$52$ 

# **PRÁCTICAS** NTROL DE CALIDAD DE CO LABORATORIO IX EN INGENIERÍA METALÚRGICA

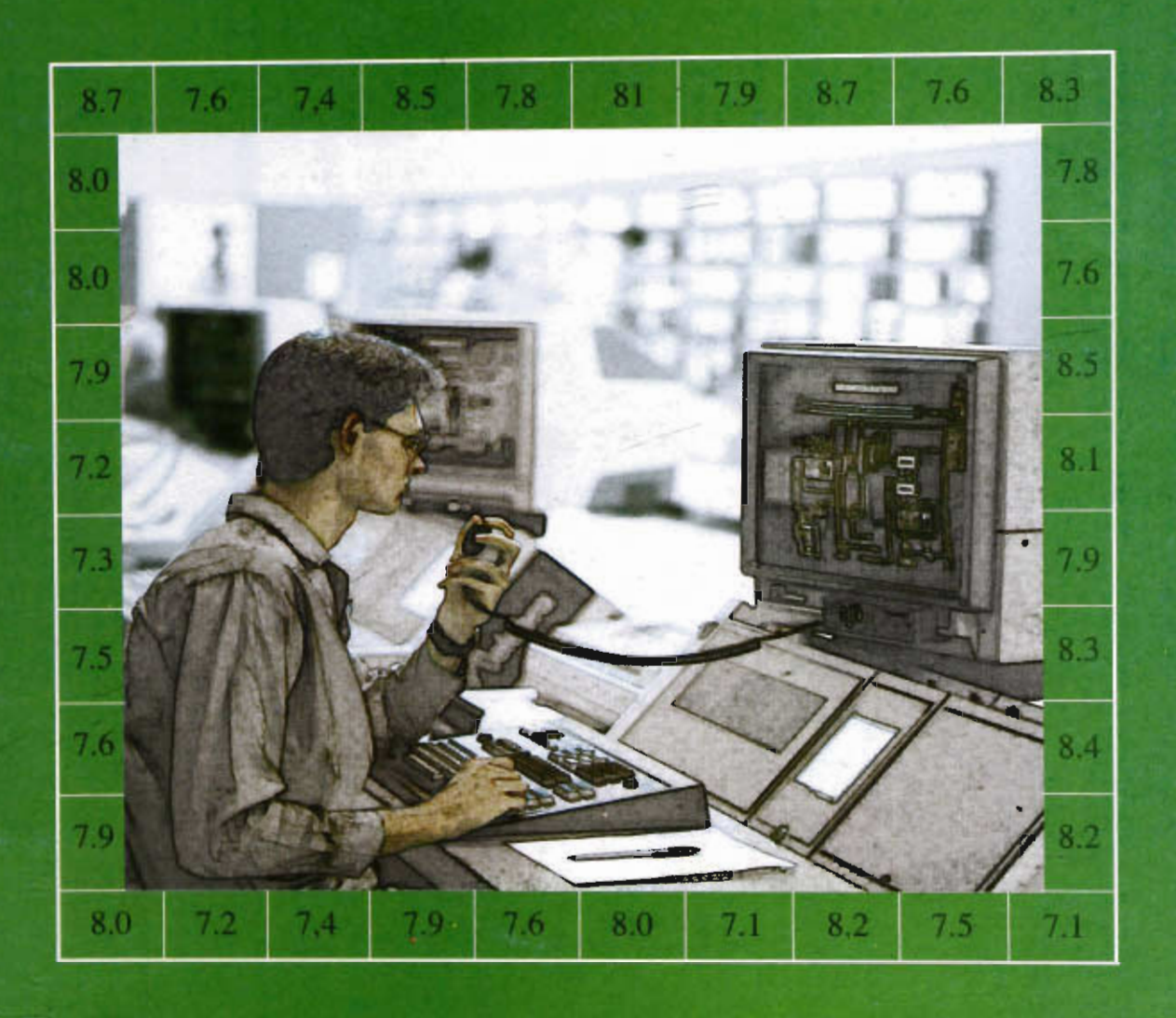

# Antonio de Ita de la Torre

eriales

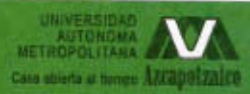

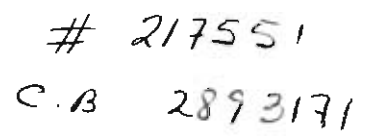

## **PRÁCTICAS** DE CONTROL DE CALIDAD LABORATORIO IX EN INGENIERÍA METALÚRGICA

Antonio de la de la Torre

 $\sim$ 

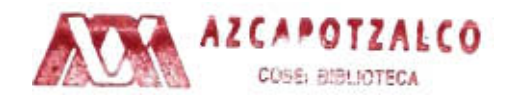

### 2893171

 $\bullet$ 

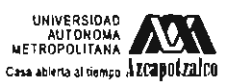

División de Ciencias Básicas e Ingeniería Departamento de Materiales

### **UAM-AZCAPOTZALCO**

RECTOR Dr. Adrián Gerardo de Garay Sánchez

SECRETARIA Dra. Sylvie Jeanne Turpin Marion

COORDINADORA GENERAl DE DESARROLLO ACADÉMICO Dra. Norma Rondero López

COORDINADOR DE EXTENSiÓN UNIVERSITARIA DI Jorge Armando Morales Aceves

JEFE DE LA SECCIÓN DE PRODUCCiÓN y DISTRlBUCIÓN EDITORIALES Lic. Francisco Javier Ramírez Treviño

*/1"')/*  /6{, 9  $78.35$ 

15BN-13:978970310814-5<br>ISBN-10:970310814-8

© UUI-Azcapotzalco Antonio de Ita de la Torre

llustración de portada:<br>Consuelo Quiroz Reyes .<br>Diseño de Partada:<br>Modesto Serrano Ramírez

Sección de producción<br>y distribución editoriales<br>Tel. 5318-9222 / 9223<br>Fax 5318-9222

Universidad Autónoma Metropolitana Un idad Azcapotzalco Av. San Pablo 180 Col. Reynosa TamauJipas Con: Reynosa Tamadirpas<br>Delegación Azcapotzalco<br>C. P. 02200 México, D.F.

.<br>Prácticas de control de calidad<br>Laboratorio IX en ingeniería metalúrgica la. edición, 2008 Impreso en México

## **PRÁCTICAS DE CONTROL DE CALIDAD**  LABORATORIO IX EN INGENIERÍA METALÚRGICA

PRÁCfICAS DE CONTROL DE CALIDAD **LABORATORI O IX EN INGEN IERíA METALÚRGI CA Este material fue dictaminado y aprobado para su publicación por el Consejo Editorial de la División de Ciencias Básicas e Ingeniería de la Unidad Azcapotzalco de la UAM, en su**  sesión del dia 28 de marzo de 2006.

### íNDICE **DE** PRÁCTICAS

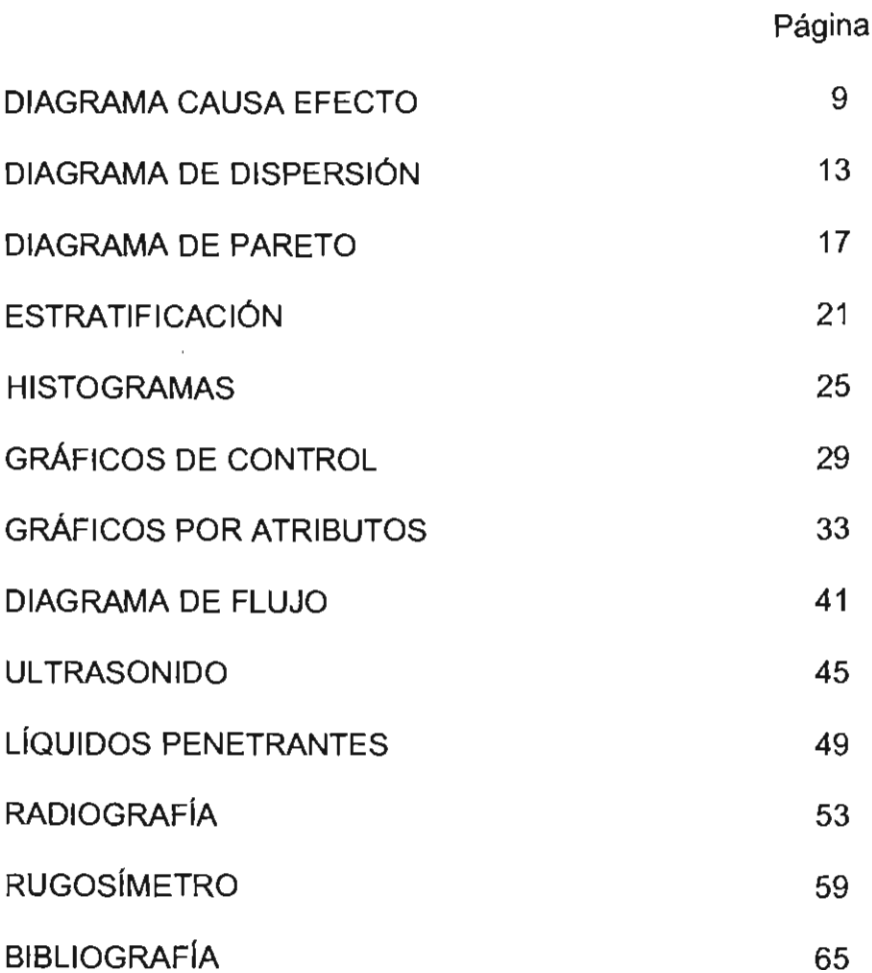

### Presentación de la Primera Edición

Este material ha surgido como el producto de muchos años de trabajo en este laboratorio. Inicialmente las prácticas de este laboratorio se hacían en las industrias de donde provenían los ingenieros, profesores, que impartían la UEA de Control de Calidad.

**La** idea en la carrera de Ingeniería Metalúrgica, era que la vinculación de los alumnos con la industria fuese en aumento conforme avanzaran en su estudio. Así cuando los alumnos estuvieran más cerca de terminar sus estudios, más contacto deberían tener con la práctica industrial real y por ello se pensó que ésta y otras UEAs, finales de la carrera, deberían ser impartidas por los representantes de estas especialidades en la industria. Sin embargo estos lineamientos, desgraciadamente, han cambiado y ahora la responsabilidad de impartir estas materias, tanto la teoría como el laboratorio, recae en los profesores del Área de Ciencia de Materiales. El laboratorio, por esta razón, se encuentra en pleno crecimiento.

Se incluye la mitad de prácticas para la utilización de las herramientas básicas de Control de Calidad y en la otra mitad se estudian los ensayos no destructivos.

Como siempre espero que el mayor beneficio que se obtenga con este trabajo se refleje en los alumnos y espero su comprensión por si se encuentra algún error y su ayuda para eliminarlo. Agradezco de antemano su apoyo.

Antonio de Ita Marzo de 2006

### DIAGRAMA CAUSA - EFECTO

### **OBJETIVO**

+ Identificar las causas de un problema con el diagrama causa - efecto

### **TEORIA**

A este diagrama se le conoce también como diagrama de pescado o de Ishikawa, fundamentalmente se aplica para ordenar las causas que afectan e influyen en la calidad de un proceso, producto o servicio. Cualquier efecto al menos debe tener una causa y en este diagrama se muestran y detectan y colocan todas las causas que provocan un efecto.

En este caso, como ejemplo, se explica el procedimiento para el problema "el auto no enciende". Se pueden suponer al menos cuatro causas primarias donde radica el problema: el motor, el chofer, el sistema eléctrico y el sistema de combustible. En el diagrama se colocan además los posibles problemas para cada uno de los sistemas considerados o causas primarias. Como se muestra en la figura 1.1. El problema principal se coloca en el eje horizontal y cada uno de los sistemas que influyen en él son como unas espinas de pescado de la recta horizontal y en cada espina están los posibles problemas primarios para ese sistema, en algunos casos se pueden identificar subproblemas como es el caso de la batería dentro del sistema eléctrico y si se requiere se puede ir más lejos hasta los problemas terciarios.

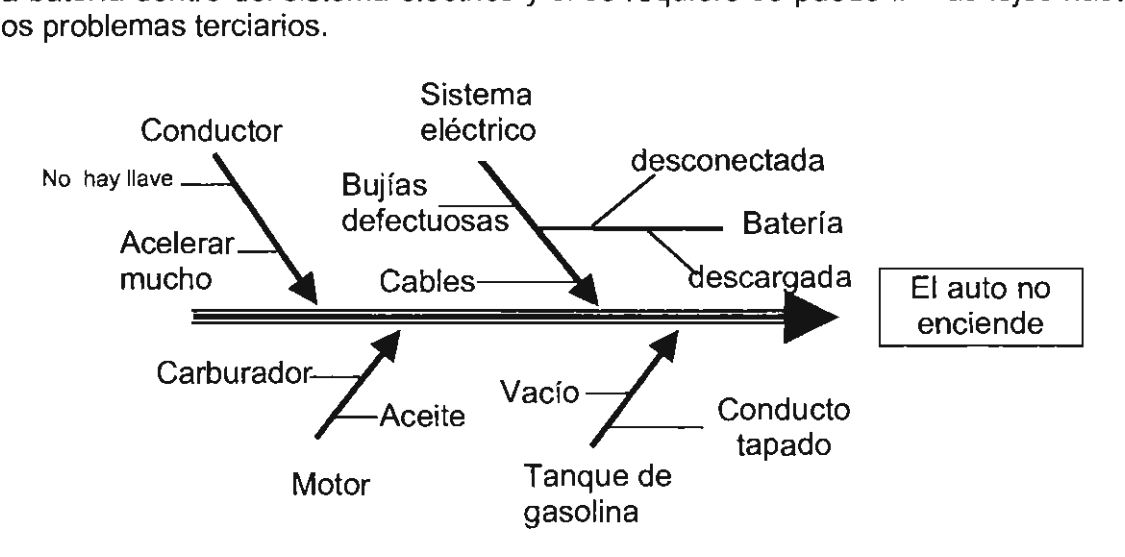

Figura 1.1. Diagrama causa - efecto o de Ishikawa, de un auto que no enciende, con algunas de las causas posibles

En general, para realizar un diagrama de Ishikawa se acostumbra a seguir los pasos:

1. Definir con un enunciado claro y de preferencia corto, el problema que se desea resolver, como en este caso "el auto no enciende".

2. Se escribe este enunciado dentro de un rectángulo en la orilla derecha y en la parte central de una hoja de papel.

3. Se dibuja una línea gruesa horizontal en forma de flecha apuntando al rectángulo.

4. Se listan las principales posibles causas primarias y las secundarias.

5. Se colocan líneas diagonales sobre la línea horizontal, una por cada sistema o grupo de causas primarias, que se identificaron, como precursores principales para ese problema. En la parte inicial de la diagonal se coloca el nombre del sistema o grupo de problemas.

6. Es posible que estas causas primarias tengan ramificaciones, es decir que presenten otras causas, las secundarias, y éstas, se deben colocar también como ramificaciones, como en el caso de la batería. Si los sistemas son muy complicados se pueden obtener causas terciarias o más.

**El** objetivo de esta gráfica es encontrar las causas posibles del efecto final. Se analizan todas y la idea es determinar cual de todas es la causa o cuales son las causas más importantes del problema.

La elaboración de esta gráfica presupone una reunión con todos los involucrados en el problema y la organización de una "lluvia **de** ideas". Cada causa deberá explicarse, definirse y finalmente anotarse, de tal manera que se puedan aclarar cada uno de los factores que influyan en el objetivo a resolver y conocer porque puede fallar cada uno de los sistemas, así como de cada uno de los subsistemas o causas del problema principal y así, finalmente, identificar el causante principal o los causantes principales del problema.

### PROCEDIMIENTO

En este caso se estudiará un problema concreto de una industria que se dedica a fabricar motores de gasolina para camiones . Utilizando la técnica de lluvia de ideas se debe construir un diagrama causa - efecto para encontrar las posibles razones o problemas porque estos motores "no funcionan correctamente".

Se debe construir y dibujar este diagrama, sin ir más que a las causas primarias y secundarias, por sencillez. Pero será necesario aclarar y especificar las posibles causas de los problemas de cada sistema y cada subsistema. Hasta que todas las cusas queden suficientemente detalladas como para poder tomar la decisión de qué revisar para resolver finalmente el problema.

### PREGUNTAS

- 1. Mencionar para que es útil el diagrama causa y efecto.
- 2. ¿Cuáles son los pasos necesarios para construir un diagrama causa y efecto?
- 3. ¿Existen otras formas para construcción de los diagramas de causa y efecto?
- 4. ¿Qué ocurre si no están todos los expertos en el problema a resolver?
- 5. ¿Quién debe dirigir todo este procedimiento?

 $\bar{z}$ 

### DIAGRAMAS DE DISPERSiÓN

### OBJETIVO

+ Determinar la dispersión en un proceso industrial

### TEORIA

Todos los procesos de fabricación, aunque sean avanzados, se caracterizan por un cierto grado de variabilidad o dispersión que es de naturaleza aleatoria y no se puede eliminar completamente.

Cuando la variabilidad o dispersión está limitada a la VARIACiÓN ALEATORIA se dice que el proceso está bajo control estadístico. Tal estado se consigue buscando y eliminando todas las causas que originan otra clase de variaciones, éstas son conocidas como VARIACIONES ATRIBUIBLES y se pueden deber a operarios poco entrenados, materias primas de baja calidad, ajustes indebidos en las máquinas, partes usadas, etc.

Como los procesos de fabricación raramente se encuentran libres de este tipo de defectos, es importante contar con un método sistemático para detectar las desviaciones notables cuando se presentan, o si es posible, antes.

Para alcanzar el control estadístico de un proceso de producción, es esencial conocer primero los antecedentes históricos de la fabricación del producto, así como las especificaciones de las tolerancias de los materiales de suministro, de fabricación y de los productos para la venta, además de la calificación del personal que elabora el producto.

Con el fin de detectar las regularidades o irregularidades en un momento dado, por medio del control estadístico, se emplean las gráficas de control, que pueden ser de medidas o de atributos, dependiendo de si las observaciones que se realizan son medidas o datos contables. Por ejemplo, la figura 2.1 es una gráfica de medidas de la longitud de un tornillo. El número de piezas defectuosas en una muestra son datos contables y con estos datos se construye una gráfica del atributo "defectos".

En cualquier caso, una gráfica de control contiene una línea central que corresponde a la calidad promedio del proceso, o control y dos líneas correspondientes a los límites de control superior e inferior, (L. sup. de control o L. inf. de control ). Estos límites se escogen de tal forma que los valores que caen

dentro de ellos se pueden atribuir al azar, mientras que los valores que caen fuera deben ser interpretados como indicación de una falla de control.

Marcando los resultados obtenidos de muestras, tomadas periódicamente en ciertos intervalos, es posible verificar por medio de ésta gráfica, si el proceso está bajo control o si en el proceso ha aparecido algún fallo que causa problemas. La línea de control puede ser calculada como el promedio de las mediciones o como el valor en la norma. Los límites de control pueden se definidos por la desviación estándar o por los valores fijados por la norma correspondiente.

Cuando un punto cae fuera de los límites de control, ya sea superior o inferior se buscan las causas de estas fallas, pero aún si los puntos quedan dentro de los límites, la aparición de una tendencia o irregularidad sistemática puede servir como aviso para tomar alguna acción con el fin de evitar problemas más serios.

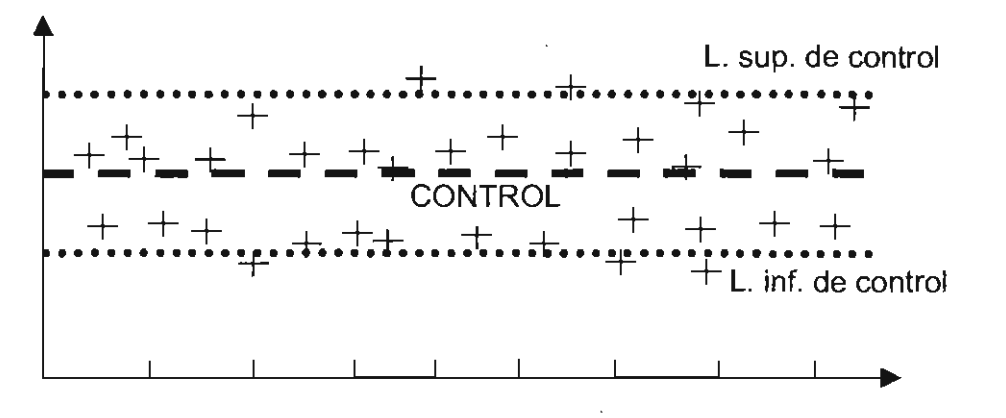

**Muestras** Figura 2.1. Gráfica de la variación de las dimensiones de muchas muestras

### PROCEDIMIENTO

De un lote de clavos se medirá su longitud con un calibrador, se tabularán los valores obtenidos y finalmente se graficarán, como muestra en el eje "x" contra su medida en el eje "y".

Se determinará primero el valor promedio. Posteriormente se determinarán la mediana, la moda, la esperanza, la varianza y finalmente la dispersión estándar. El valor promedio se tomará como línea de control, y como primera aproximación, se utilizará la desviación estándar, para calcular los límites inferior y superior de control, sumando este valor al promedio, como positivo o como negativo respectivamente

Se puede graficar los mismos resultados para encontrar el tipo de estadistica asociada a este problema, pero para ello hay que ordenar los datos, de mayor a menor y posteriormente contar las repeticiones de cada dato y construir una tabla. Finalmente se colocan en el eje "x" las medidas posibles y en el eje "y" el número de veces que se tiene en la tabla, ese valor medido. De esta forma se podrá ver el tipo de la distribución de los datos obtenidos.

### PREGUNTAS

- 1. ¿Qué es y para qué sirve un diagrama de dispersión?
- 2. Mencionar brevemente los pasos para construir un diagrama de dispersión
- 3. ¿Qué tipos de correlación se pueden encontrar en los diagramas de dispersión?
- 4. Cuando se toman valores menores de los limites superior e inferior ¿Qué se puede concluir qué ocurre?
- 5. ¿Qué consideraciones se deben tener en cuenta en el empleo de estos diagramas?

### DIAGRAMAS DE PARETO

### OBJETIVO

- + Dibujar una gráfica de pareto de un proceso
- + Decidir las modificaciones más importantes a realizar en ese proceso

### **TEORÍA**

Con el diagrama de causa - efecto se establecen todas las posibles causas del efecto a controlar o a mejorar, así que la pregunta que sigue es: ¿Cómo se ordenan o por dónde se inicia el proceso de control? La pregunta también es: ¿En qué orden, al resolver los problemas, se tienen los mayores beneficios?

La respuesta a este problema se presenta en el principio de Pareto, el economista italiano descubrió el "principio del 80 - 20". Este principio establece que al resolver las causas más importante, como un 20 % del total, se producirá la mayor cantidad de beneficios potenciales como el 80 % del total.

Otra forma de expresarlo es "el 80 % de los defectos lo producen el 20 % de las máquinas", una expresión más sería "el 80 % de las fallas se elimina resolviendo el 20 % de los problemas" y finalmente, otra forma de manejar este principio, pero ahora en el campo de la escritura se podría decir que "el 80 % de los errores de ortografía se cometen en 20 palabras en especial".

Así que el procedimiento para construir el diagrama de Pareto es:

a) Se listan los problemas con los valores porcentuales del total, por ejemplo los defectos producidos por unos molinos de laminación en este caso de la fábrica virtual Afif, como se muestra en la tabla siguiente:

Estas son las piezas fuera de especificación de un total de 400.

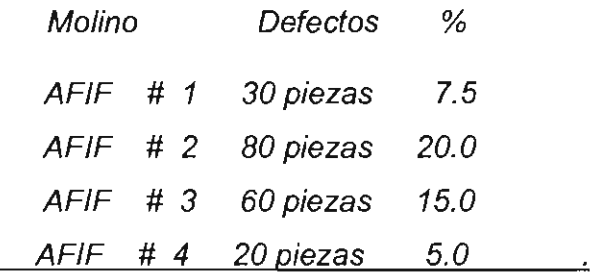

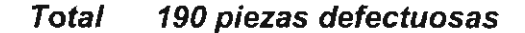

Esto es, se presentaron 190 piezas defectuosas de las 400 piezas fabricadas, esto será el 47.5 % del total.

b) Ahora, se calcula el porcentaje de las piezas defectuosas, en el ejemplo es por molino, y se obtiene la tabla:

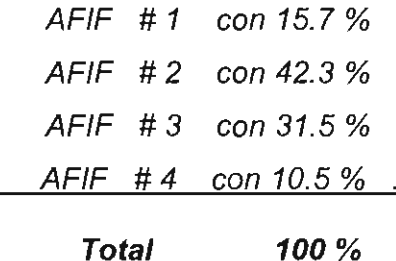

c) Con estos valores, se hace una gráfica de barras, ordenando de mayor a menor los porcentajes, como se ve en la figura 3.1.

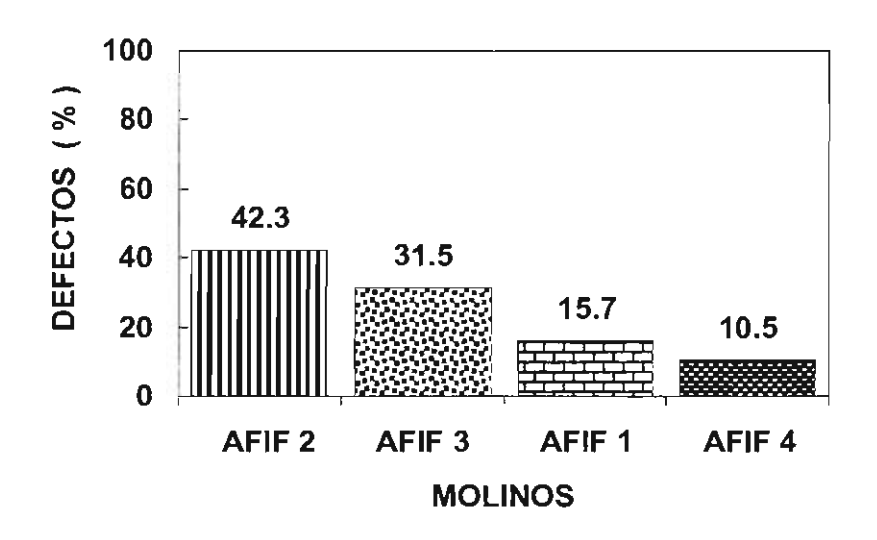

Figura 3.1. Diagrama de barras de las piezas defectuosas

d) Para trazar la curva de Pareto, se suma el porcentaje de la primera barra al de la segunda, y se coloca en un punto arriba de la segunda barra; se suma éste valor al de la tercera barra y se dibuja un punto encima de la tercera; se repite el mismo procedimiento con las siguientes barras hasta alcanzar el valor máximo, esto es, el 100 %. Estos puntos se unen para trazar la conocida curva de Pareto, como se muestra en la figura 3.2.

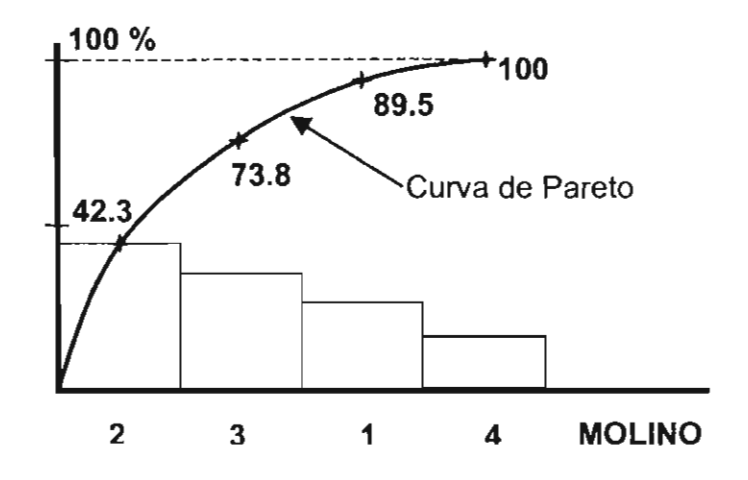

Figura 3.2. La curva de Pareto

e) Luego, se proyecta el punto correspondiente al 80 % sobre la curva, se traza una vertical en la intersección y todas las barras que queden del lado izquierdo de la linea vertical representarán las máquinas, en este caso molinos, que son los causantes de los mayores problemas y que por lo pronto hay que arreglar primero, de acuerdo a que "el 80 % de los defectos lo producen el 20 % de las máquinas". En la gráfica de la figura 3.3 se muestra la zona de máximo interés.

Así que resolviendo el 20 % de esos problemas en esos molinos se resolverán la mayoría de los problemas de laminación en frío en esta fábrica. Es muy importante mencionar que este procedimiento señala un orden para mejorar la producción, en este caso: ajustando primero el molino 2, en segundo lugar el molino 3, luego seguiría el molino 1 y finalmente el 4.

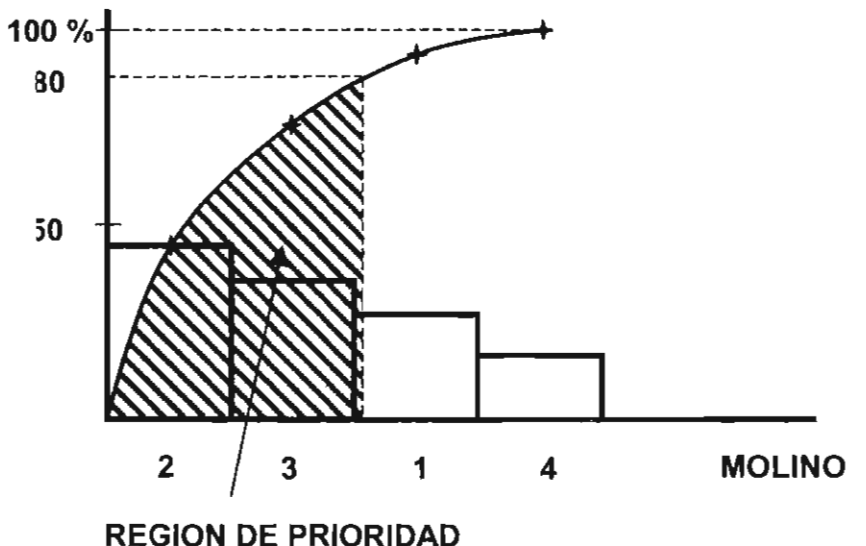

Figura 3.3. La zona marcada es la región de prioridad

### PROCEDIMIENTO

En la fabricación de los motores del auto "Lucero" en la fundición se producen 45 cuerpos de motor defectuosos, en la fabricación de los cilindros se tienen 47 unidades defectuosas, al fabricar los anillos se producen 34 con defectos graves, en la fabricación de la biela se producen, al maquinarias 22 piezas con grandes defectos, en el árbol de levas se producen 31 árboles defectuosos, al montar los cilindros y las bielas se producen 5 malos ensambles y al montar todas las piezas del motor 4 no operan adecuadamente. En la fábrica se producen **1100** motores diarios.

Tomando en cuenta los defectos producidos en el sistema determinar:

- 1) En una tabla los correspondientes porcientos relativos de cada proceso y del total
- 2) Dibujar la gráfica de columnas ordenadas por los defectos
- 3) Dibujar la curva de Pareto
- 4) Determinar la zona de máximo interés e
- 5) Indicar el orden en que se deben hacer las modificaciones y reparaciones para ajustar los equipos correspondientes para eliminar la mayoría de los problemas.

### PREGUNTAS

- 1. Indicar brevemente cómo se construye el diagrama de Pareto
- 2. ¿Que indican los ejes verticales, horizontal y la curva en los diagramas de Pareto?
- 3. ¿Para qué sirve un diagrama de Pareto?
- 4. Cómo influiría el costo de las reparaciones de los equipos o procedimientos en la toma de la decisión obtenida a partir de Pareto
- 5. ¿Qué sería más práctico y fácil : reducir el defecto con mayor influencia o el defecto con menor frecuencia?

### **ESTRATIFICACIÓN**

### **OBJETIVO**

+ Resolver un problema práctico con esta técnica

### **TEORÍA**

La estratificación es un procedimiento que permite encontrar la solución a un problema buscando entre todas las causas posibles aquella que es la más importante entre todas y que al combatirla, elimina el problema de raíz.

Esta técnica se aplica generalmente después que se ha realizado el diagrama causa - efecto en un problema en particular.

El objetivo más importante es localizar entre todas las posibles causas que se identifican con el diagrama causa - efecto la que realmente es la causa básica y por lo tanto más importante y la idea es buscar entre las diferentes capas del problema hasta localizar la capa donde se localiza el problema aquella que sea la capa donde se encuentra el problema. El símil de este procedimiento es el concepto de estratigrafía o estudio de las capas geológicas en ingeniería.

Así que una vez definido el problema con la mayor claridad posible y realizado un diagrama causa - efecto, se escogen ciertas soluciones y con ellas se realizan encuestas para medir cuál es el efecto de cada una. Posteriormente se grafican los resultados, ya sea con diagramas de Pareto o alguna otra forma y si se encuentra una causa que se destaque de las demás se toma ésta como la causa principal. Una vez localizado la causa del problema se sugiere buscar una solución que resuelva el problema en forma radical.

### PROCEDIMIENTO

En forma sistemática se sugiere que para aplicar esta técnica se realicen los siguientes pasos:

- a) Definir con toda claridad el problema a resolver y la forma en que se observa y cuantifica éste.
- b) Encontrar las posibles causas. Para ello se deberá realizar una sesión de lluvia de ideas y construir un diagrama de causa - efecto o Ishikawa.
- c) Medir la contribución de cada causa al problema principal. Para ello se debe realizar una o varias encuestas que deberán realizar para responder uno o varios cuestionarios u hojas de recopilación de datos.
- d) Buscar entre los resultados de la encuesta la causa de mayor contribución al problema. La grafica de Pareto es una buena sugerencia para este paso.
- e) Si en el análisis, no surge una causa que se destaque con un alto porcentaje. Se sugiere hacer una nueva reclasificación de los datos, por ejemplo cambiando de turnos por-máquinas o por día de la semana o por operario, etc. Se debe repetir el procedimiento desde el punto b nuevamente. Si aun así, no se encuentra una causa que se destaque especialmente, se deberá replantear el problema desde el principio.
- f) En el caso de encontrar una solución que se destaque muy especialmente de todas las demás se deberá promover un proyecto que ataque el problema y lo resuelva complemente.

### Ejemplo:

En una escuela preparatoria se presenta una cierta deserción de alumnos. El director convoca a los profesores y al cuerpo administrativo. El problema se define como "deserción de alumnos". La medida es muy simple es "el número de alumnos" que desertan y no regresan a la escuela. En una lluvia de ideas y con el diagrama de causa - efecto se encuentran como posibles problemas 4:

- + Problemas económicos
- + Problemas académicos
- + Problemas familiares y
- + Problemas logísticos.

Así se producen unas hojas de encuesta o de datos con las posibles causas de esos problemas y se entrevistan a los alumnos o padres que habían desertado: 198 en total.

Se obtienen los siguientes resultados:

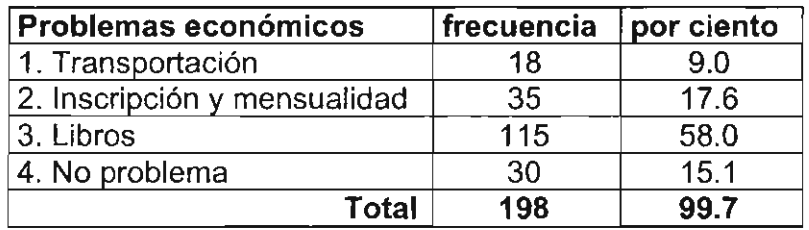

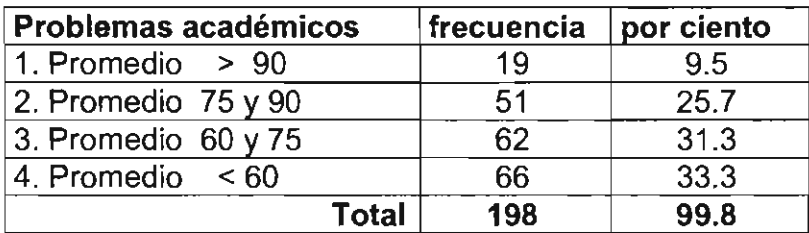

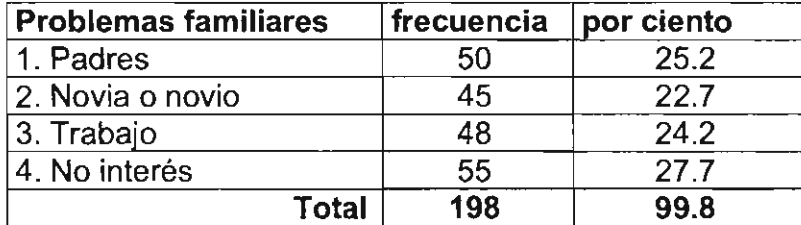

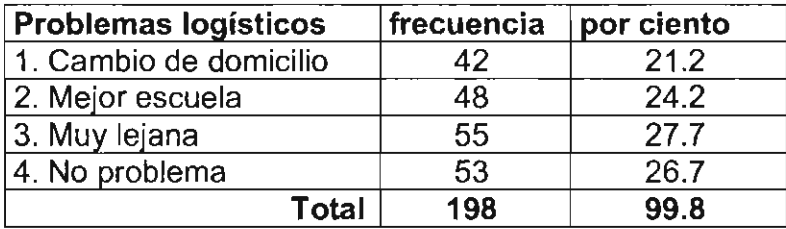

Se construyen los diagramas de Pareto de los 4 problemas y se observa que en tres de los diagramas los porcientos entre las diferentes causas son muy semejantes, salvo en el primer grupo donde la causa "libros" se destaca. Como se muestra en al figura 4.1 donde es muy clara la diferencia entre los problemas económicos y se observa cómo el problema libros contribuye con 58 % mientas que en la figura 4.2 donde se presentan los problemas familiar y ninguno sobresale.

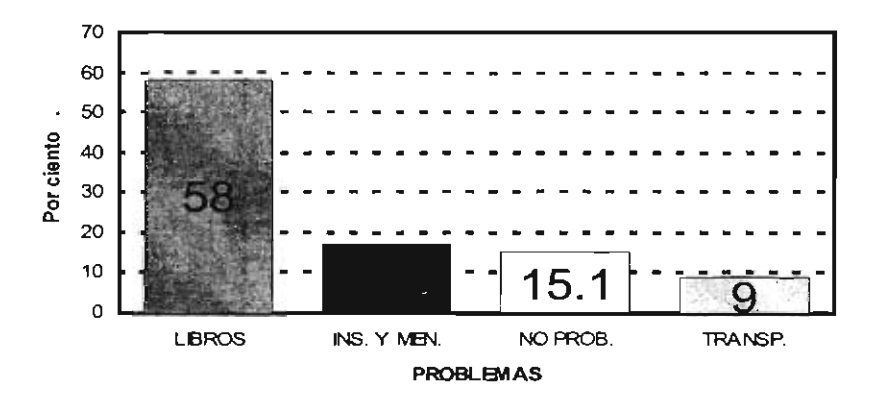

Figura 4.1. Diagrama de Pareto de los problema económicos, donde destaca muy claramente el problema "libros" con el 58 %

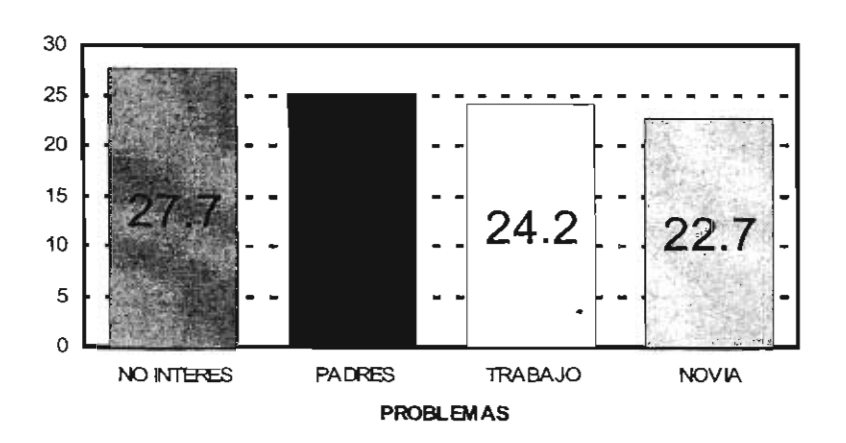

Figura 4.2. Problemas familiares. se observa que ninguno de ellos sobresale

Así se descubre finalmente. que el problema principal en esta escuela son los "libros" y se propone como soluciones un proyecto para conseguir una donación de libros y eliminar los libros más costosos.

#### PREGUNTAS

- 1. Si en el ejemplo resuelto arriba el problema "libros" hubiese tenido un porcentaje de 35 %, ¿Qué conclusión se podría haber obtenido del estudio?
- 2. En el estudio presentado: ¿sería válido preguntar a los alumnos que no han abandonado la escuela?
- 3. ¿Qué otra campaña o proyecto que responda y resuelva al problema "libros" se podría organizar?
- 4. ¿Se podría haber obtenido el mismo resultado si se grafican las encuestas en otra forma, cual tipo de gráficas podría funcionar?
- 5. ¿Qué otras causas se podrían anotar para la deserción de alumnos de una escuela?
- 6. ¿Qué otras preguntas se podrían haber hecho aparte de las reportadas aquí para descubrir la causa de los problemas escogidos?

### **HISTOGRAMAS**

### **OBJETIVOS**

- + Hacer histogramas de procesos
- + Evaluar el proceso medido

### **TEORÍA**

El procedimiento típico para la construcción de un histograma consiste en los siguientes puntos:

a) Contar el número de datos de toda la serie. A continuación se menciona un ejemplo, que permite ilustrar con todo detalle todo el procedimiento: se mide el largo de un tornillo en milímetros. La variable se nombra "n" y en la tabla 4.1 se tienen las medidas de 100 tornillos. Todas estas medidas representan una serie.

b) Se identifica el valor mayor como "XM" y al valor menor como "xm" de la serie de datos. Para el ejemplo se encuentra que XM y xm son 8.7 y 7.0 mm respectivamente.

c) Se determina el "intervalo", 1, y éste se calcula como la diferencia entre las medidas máxima y mínima, en muchos textos a este valor le llaman incorrectamente "rango". En este ejemplo el intervalo es: XM - xm = 8.7-  $7.0 = 1.7$  mm = I.

### 8.7 7.6 7.4 8.5 7.8 8.1 7.9 8.7 7.6 8.3 8.0 7.5 7.0 8.6 7.5 8.0 8.5 7.2 7.8 7.8 8.0 8.1 7.8 7.9 7.6 8.7 8.6 7.0 8.1 7.6 7.9 7.6 7.9 7.6 7.2 7.4 7.8 8.5 7.2 8.5 7.2 8.1 8.0 7.8 7.8 7.4 7.7 8.2 7.9 8.1 7.3 7.2 8.1 7.5 8.0 7.3 7.4 7.0 8.2 7.9 7.5 8.5 7.5 7.6 8.0 7.2 7.7 7.6 7.8 8.3 7.6 8.1 8.3 8.5 8.2 7.0 8.0 7.8 8.3 8.4 7.9 7.9 8.5 8.6 7.6 7.9 7.9 7.9 8.2 8.2 8.0 7.2 7.4 7.9 7.6 8.0 7.1 8.2 7.5 7.1

### TABLA 5.1

d) Ahora se determina el número de clases "K". Esto es, el número de divisiones que se deben hacer en la escala de los datos, normalmente en la escala de X, en la cual se deben clasificar los datos reales para su graficado. En la tabla 5.2 siguiente se sugieren algunos valores de "K" dependiendo el número de datos reales.

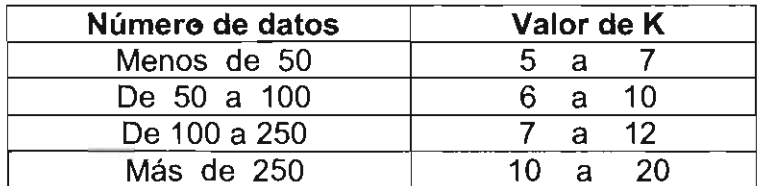

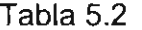

En el caso que se está analizado, se tienen 100 medidas por lo tanto se recomiendan de 6 a 10 clases, pero es más simple escoger 10 clases para K.

e) Calcular el intervalo H dentro de la clase K. Este intervalo H, es el tamaño de las divisiones en la escala X de acuerdo con la relación:

### $H = I/K$

En el caso particular analizado se tiene entonces que H vale:

$$
H = 1.7 / 10 = 0.17
$$

Siempre es recomendable redondear el valor obtenido, en este caso redondeando una cifra decimal queda 0.2 y es un buen valor, porque los datos sólo tienen un decimal.

f) En el ejemplo, se inicia con 7 y la subdivisión o intervalo H es de 0.2, asi que se establece la tabla siguiente: 7, 7.2, 7.4, 7.6, 7.8, 8.0, 8.2, 8.4, 8.6 Y 8.8. Se rebasó el valor 8.7 como valor XM. Para separar en las 10 clases y se definen los intervalos para que contengan la misma información, asi se obtiene la tabla 4.3.

g) Tabular las clases K dividiendo la escala en subintervalos en H unidades, empezando con xm y terminando en XM. Es posible que el valor XM sea sobrepasado por las clases.

h) Clasificar los datos, contando el número de medidas que caen en cada subintervalo. Para evitar confusiones se recomienda anotar lineas verticales en grupos de 5 en 5, con 4 verticales y la quinta como una linea que cruza.

i) Sumar los valores por cada subintervalo y el total, que por supuesto debe ser el mismo valor que ya se tenía. En el caso analizado es 100.

j) Elaborar una gráfica de barras como la que se muestra en la figura 5.1 .

| Clase           | Límites de<br>la clase | Valores<br>incluidos | Frecuencia                                    | Total    |
|-----------------|------------------------|----------------------|-----------------------------------------------|----------|
| 1               | $7.00 - 7.19$          | $7.0 - 7.1$          | HH                                            | 6        |
| $\overline{2}$  | $7.20 - 7.39$          | $7.2 - 7.3$          | HH 1111                                       | 9        |
| 3               | $7.40 - 7.59$          | $7.4 - 7.5$          | H H H                                         | 11       |
| 4               | $7.60 - 7.79$          | $7.6 - 7.7$          | ## ## III                                     | 13       |
| 5               | $7.80 - 7.99$          | $7.8 - 7.9$          |                                               | 21       |
| 6               | $8.00 - 8.19$          | $8.0 - 8.1$          | HHHHHH                                        | 16       |
| $\overline{7}$  | $8.20 - 8.39$          | $8.2 - 8.3$          | $\mathbf{H}\mathbf{H}$ $\mathbf{H}\mathbf{H}$ | 10       |
| 8               | $8.40 - 8.59$          | $8.4 - 8.5$          | <b>HH III</b>                                 | 8        |
| 9               | $8.60 - 8.79$          | $8.6 - 8.7$          | HHI                                           | 6        |
| 10 <sub>1</sub> | $8.80 - 8.99$          | $8.8 - 8.9$          |                                               | $\bf{0}$ |
|                 |                        |                      | Total                                         | 100      |

Tabla 5.3

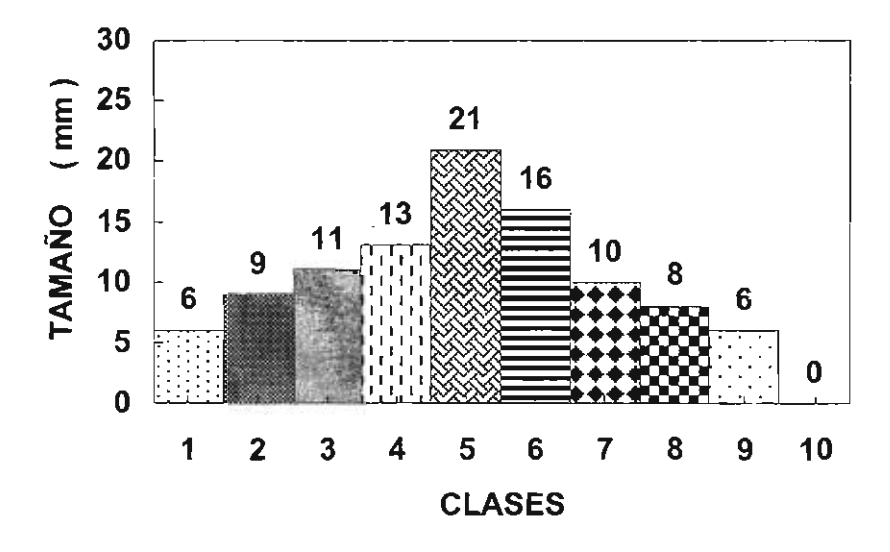

Figura 5.1. Histograma de los tamaños de los tornillos de acuerdo a las clases correspondientes.

### PROCEDIMIENTO

Se medirá con un vernier la longitud de un lote de clavos y se determinará el histograma correspondiente.

### **PREGUNTAS**

- $1.$ Explicar brevemente ¿Por qué existe la dispersión en los valores medidos o en la fabricación de alguna parte?
- $2.$ ¿Para qué nos sirven los histogramas?
- 3. Mencionar brevemente los pasos para construir un histograma
- $\overline{4}$ . Mencionar cuáles son las formas de la distribución más usuales que se encuentran en los histogramas.
- 5. ¿Qué información se puede obtener de un histograma?
- 6. Si se encuentran en una empresa unos histogramas como los siguientes ¿Cuál de ellos presenta una anomalía? y ¿Por qué?

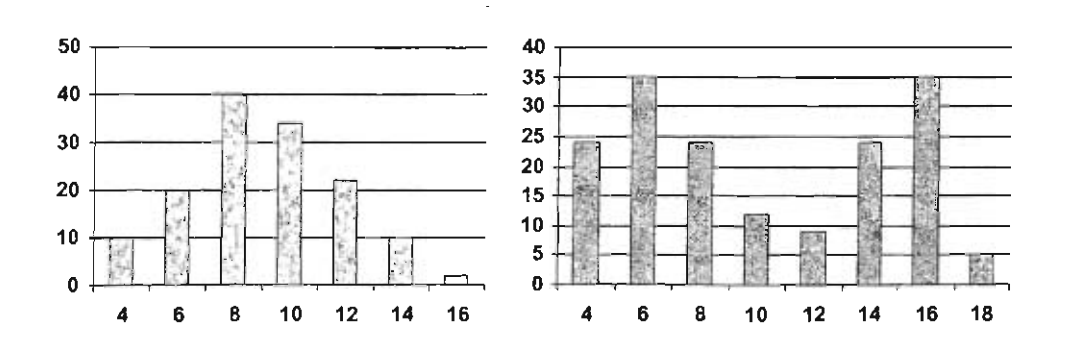

### **GRÁFICOS DE CONTROL**

### **OBJETIVOS**

- + Diseñar encuestas de control
- + Dibujar gráficos con los resultados

### TEORiA

Normalmente, un gráfico de control se construye a partir de los datos obtenidos de un formato impreso y diseñado para recopilar fácilmente los datos o factores y *lo* características que describen los resultados de la inspección, revisión de opiniones de clientes, medidas, etcétera.

Estos instrumentos deben permitir:

- + Observar la frecuencia de las características analizadas y permitir construir gráficas o diagramas con ellas.
- + Informar del estado de operación.
- + Evaluar la tendencia de cualquier proceso.
- + Evaluar la dispersión de 10s resultados o procesos.
- + Comprobar la característica de calidad ya sea en un proceso o para un producto terminado.
- + Detectar anomalías o defectos.

Se espera que las hojas de datos identifiquen las causas reales de un problema.

En general, el procedimiento que se aconseja para preparar una hoja de verificación o de datos es:

- 1- Determinar qué característica se quiere observar y qué datos son los importantes de obtener, es claro que estos deben estar relacionados entre sí.
- 2- Fijar un periodo de observación y el personal adecuado para ello.
- 3- Preparar un formato apropiado claro, sencillo y fácil de utilizar.
- 4- Escoger una simbología adecuada para dar la mayor sencillez a la hoja.

Se anexa al final una hoja de inspección de la fábrica el Águila como un ejemplo.

### PROCEDIMIENTO

Diseñar una hoja de control para determinar en 5 máquinas y en tres tumos por qué una pieza resulta defectuosa. Se debe investigar si son las máquinas, los operarios, la materia prima, el supervisor, el gerente, el proceso, los dispositivos de medición, etc. etc. los responsables del problema.

Una vez diseñada la hoja, realizar las gráficas correspondiente para aclarar qué, o quién es el responsable de los problemas.

### PREGUNTAS

- 1. ¿Qué diferencia existe entre los diagramas o gráficos antes utilizados en las prácticas anteriores con los actuales "gráficos de control"?
- 2. ¿Cuál es el propósito de construir un gráfico de control?
- 3. Los gráficos de control se pueden clasifican en dos tipos de acuerdo a su empleo, ¿Cuáles son?
- 4. Debe dar un nombre a estas hojas de control:
	- Se coloca un boceto o dibujo del producto, a fin de poder ubicar la localización de los defectos.
	- Se utiliza para asegurarse de que se lleven a cabo sin fallas todas las pruebas. Actúa como una hoja de seguimiento.
	- Se puede disponer de la distribución de frecuencias en cuanto se termina la recolección de datos. ¿No muestra cambios a lo largo del tiempo?

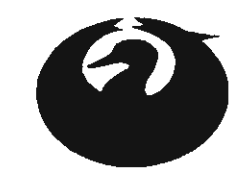

# EI ÁGUILA S. A.

### **HOJA DE INSPECCIÓN**

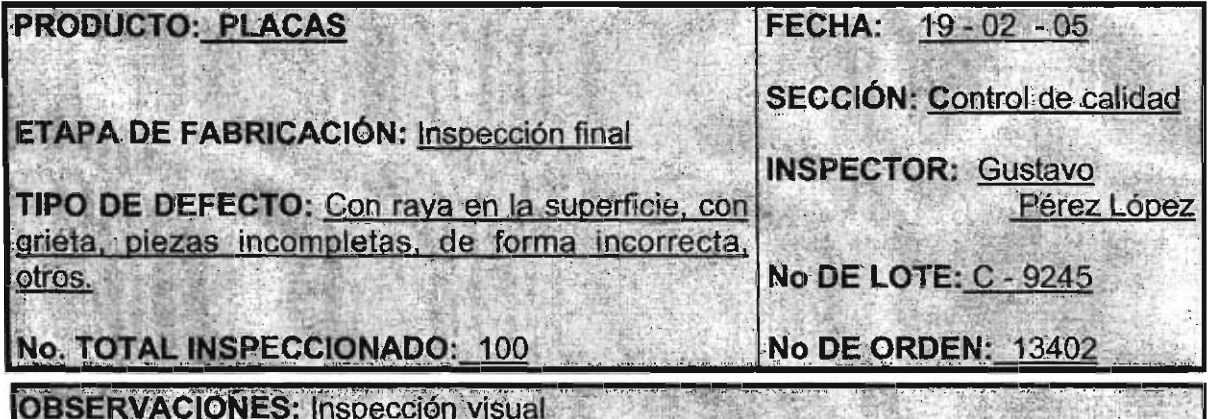

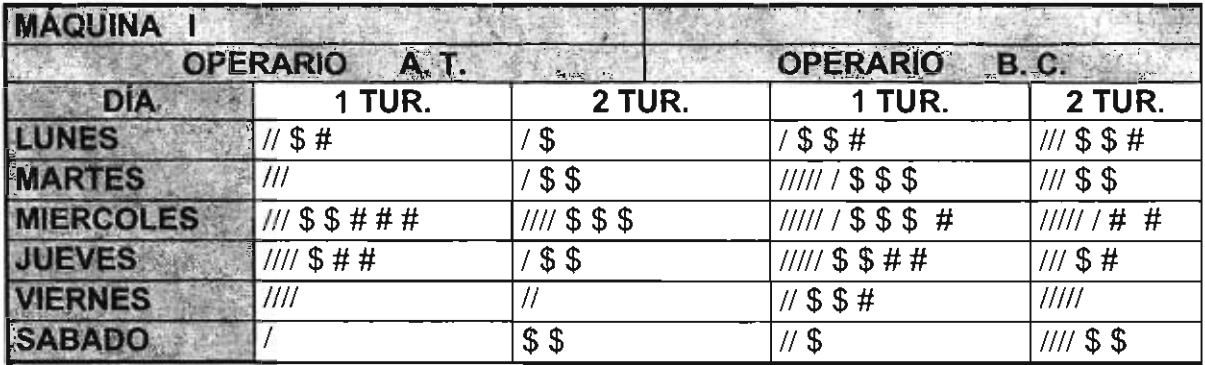

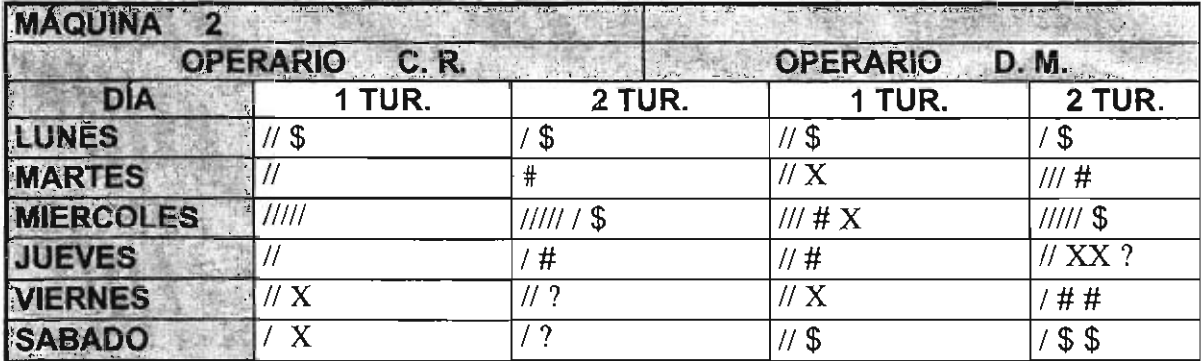

/ = Pieza con raya en la superficie

# = Pieza con grieta

 $X =$  Pieza de forma incorrecta

 $$ = Pieza$  incompleta  $? = Otros defectos$ 

NOTA: Esta planilla deberá ser llenada con datos exactos del proceso, por el operario en turno, sin excepción.

### GRÁFICOS POR ATRIBUTOS

### OBJETIVO

+ Construir un gráfico atendiendo a los atributos tipo defecto

### TEORíA

Los atributos de las piezas producidas pueden ser medibles, como el espesor, o no medibles directamente, como el caso donde la pieza está o no pintada o que le falten alguna parte, etcétera.

Se deben distinguir claramente entre dos términos que se utilizan aquí, para evitar problemas, esto es entre "defectos" y "no conformidad". Se tomará la sugerencia hecha por (Control de Calidad, Dale H. Besterfield, 4<sup>ª</sup> Ed. Prentice Hall, México, D. F. 1995).

"Defecto" es aquella cualidad que hará que una pieza no cumpla los requisitos del producto, por ejemplo, que un agujero no tenga las dimensiones adecuadas y no pueda pasar por ahí el tornillo. Mientras que una "no conformidad" es algo que no impide su utilización pero que no debía existir en la pieza, por ejemplo que tenga rayas en la superficie.

Otro ejemplo, en el caso de un libro: un "defecto" podría ser que le falten hojas, o un párrafo y una "no conformidad" es que un párrafo esté impreso con poca tinta y por ello es muy claro o muy oscuro, con mucha tinta, o que a la hoja le sobre un pedacito en una esquina o que la hoja esté doblada, pero bien impresa. En el primer caso el libro tiene un defecto y no se debería vender puesto que está incompleto, en el segundo caso, el libro presenta una no conformidad, pero se puede vender y ser leído.

Se llaman Gráficas por atributos a las gráficas realizadas midiendo estas no conformidades.

La primera gráfica es la "p" o de proporción o fracción de no conformidad. En este caso se grafica la fracción de no conformidad versus el número total del subgrupo.

Donde claramente la fracción de no conformidad es el cociente del número de no conformidades en el subgrupo entre el número total de piezas del subgrupo.

 $p =$  número de no conformidades / número de partes del subgrupo

289 3171

Se acostumbra graficar la fracción p contra el número de muestra. El valor promedio p se coloca como la línea de control y como los valores superior e inferior de control, los valores obtenidos por las relaciones:

 $\sim 10^{11}$  km s  $^{-1}$ 

LCS =  $p + 3$  {  $p(1-p)/n$ <sup>1/2</sup> LCI =  $p - 3$  {[ $p(1-p)/n$ <sup>1/2</sup>

Donde n es el número de elementos del subgrupo de muestra.

La segunda gráfica de este tipo se conoce como la "c" en la que se grafica la **cantidad o número de no conformidades por subgrupo.** En este caso **la**  gráfica de control tiene la linea de control como el promedio de los valores  $m$ edidos  $\boldsymbol{c}$  y el límite superior e inferior de control se determinan de acuerdo a las relaciones siguientes que, por cierto, están calculadas de acuerdo a una distribución del tipo de poisson:

$$
\text{LSC} = \underline{\mathbf{c}} + 3 \{ \underline{\mathbf{c}} \}^{1/2} \qquad \text{LIC} = \underline{\mathbf{c}} - 3 \{ \underline{\mathbf{c}} \}^{1/2}
$$

Finalmente se puede graficar el número de no conformidades como función de un subgrupo o un tamaño de muestra diferente. Esta gráfica se conoce como la gráfica "u" por que se toma **por unidad de** muestreo.

Nuevamente en la gráfica de control el valor central es el valor promedio u. Los límites superior e inferior de control se calculan por medio de las relaciones que toma en cuenta el tamaño del subgrupo y siguen la distribución de poisson:

LCS =  $\underline{u}$  + 3 {  $\underline{u}/n$ }<sup>1/2</sup> LCI =  $\underline{u}$  - 3 {  $\underline{u}/n$ }<sup>1/2</sup>

Ejemplo. En un proceso de producción de cierto dispositivo electrónico, se midieron los datos de la tabla 6.1 . Construir los gráficos p, e y u correspondientes. Cada subgrupo consta de 50 unidades.

| Subgrupo        | Cantidad de productos<br>no conformes | Proporción |
|-----------------|---------------------------------------|------------|
| 1               | 9                                     | 0.18       |
| $\overline{2}$  | 8                                     | 0.16       |
| $\overline{3}$  | 12                                    | 0.24       |
| 4               | 6                                     | 0.12       |
| $\overline{5}$  | 8                                     | 0.16       |
| $\overline{6}$  | 8                                     | 0.16       |
| 7               | 10                                    | 0.20       |
| 8               | 13                                    | 0.26       |
| 9               | 9                                     | 0.18       |
| 10              | 5                                     | 0.10       |
| 11              | 13                                    | 0.26       |
| 12              | $\overline{3}$                        | 0.06       |
| $\overline{13}$ | $\overline{5}$                        | 0.10       |
| 14              | $\overline{9}$                        | 0.18       |
| 15              | $\overline{7}$                        | 0.14       |
| 16              | $\overline{3}$                        | 0.06       |
| 17              | 8                                     | 0.16       |
| 18              | $rac{3}{5}$                           | 0.06       |
| 19              |                                       | 0.10       |
| 20              | $\overline{4}$                        | 0.08       |
| 21              | 10                                    | 0.20       |
| $\overline{22}$ | 10                                    | 0.20       |
| 23              | 9                                     | 0.18       |
| 24              | 4                                     | 0.08       |
| 25              | 6                                     | 0.12       |
| promedios       | 7.48                                  | 0.145      |

Tabla 7.1 . Datos obtenidos en la fabricación de teléfonos

<u> 1989 - Johann Barbara, martxa alemaniar a</u>

Una vez calculados los promedios se determina los límites LCS y LCI utilizando las expresiones:

LCS =  $p + 3$  {[ $p(1-p)/n$ <sup>1/2</sup>

$$
LCS = 0.145 + 3 { 0.145 (1 - 0.145) / 50 }1/2
$$
  

$$
LCS = 0.145 + 3 { 0.0497 } = 0.294
$$
  

$$
LCI = 0.145 - 3 { 0.0497 } = -0.004
$$

Que por ser negativo se toma el valor de cero.

Finalmente se grafican todos los valores obtenidos y se tiene como resultado la figura 7.1.

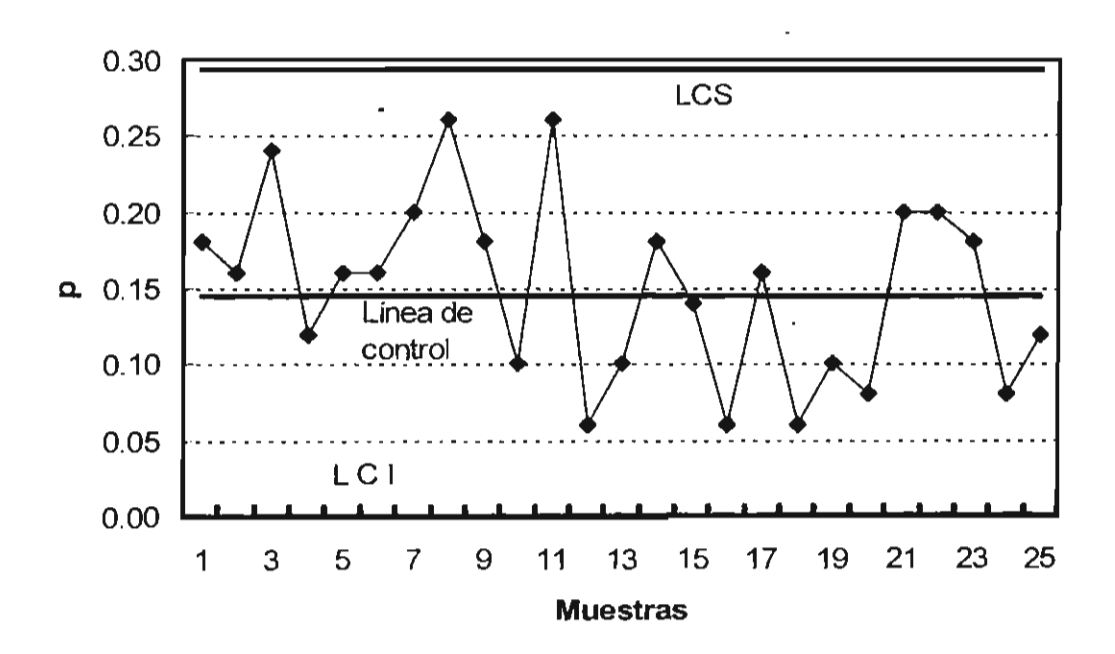

Figura 7.1. La gráfica p del ejemplo

Claramente se observa que el proceso esta muy bien dentro de los límites de control y no hay ninguna tendencia.

Para el cálculo de la gráfica n se utiliza el promedio como línea central y los LCS Y LCI se determinan de acuerdo con la relación:

```
LCS = \mathbf{c} + 3 { \mathbf{c} }<sup>1/2</sup>
LCS = 7.48 + 3 {2.734}LCS = 15.684LCI = -0.724
```
Nuevamente el valor negativo se sustituye por cero. Así se grafícan todos estos datos y el resultado final se puede observar en la figura 7.2.

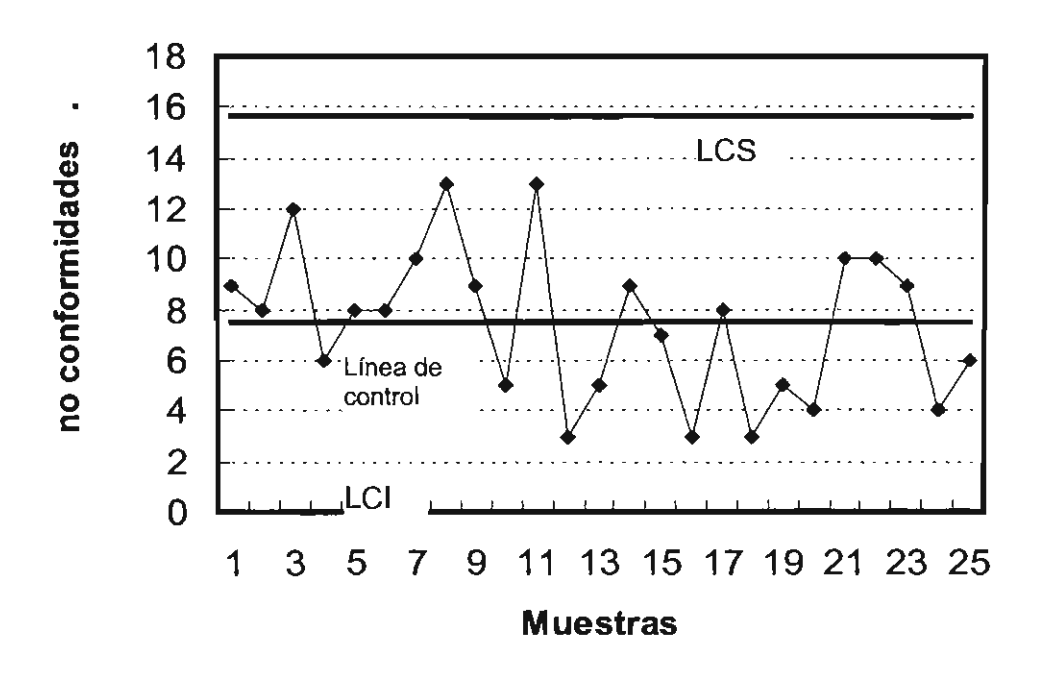

Figura 7.2. La gráfica n muestra que el proceso está bien controlado, sólo presenta variaciones estadísticas

Finalmente para obtener la gráfica u se necesita dar un valor a "n". En este caso se escogió por simplicidad a "n" con el mismo número que tienen los subgrupos, tal como se midieron los datos en este caso es por 50 eventos. Pero se podrían tomar más o menos elementos para el subgrupo, según sea el interés, por ejemplo, si esos son los producidos por diferentes máquinas, turnos u operarios.

El valor central es el promedio y los límites de control superior e inferior se determinan con las relaciones:

> LCS =  $\mathbf{u}$  + 3 {  $\mathbf{u}/n$  }<sup>1/2</sup>  $LCS = 7.48 + 3 \{0.046\}$  $LCS = 8.640$  $|CC| = 6.319$

El gráfico correspondiente se puede observar en la figura 7.3. Aquí la conclusión es que el proceso esta fuera de control. Debido principalmente a que grupo el o la unidad es muy grande.

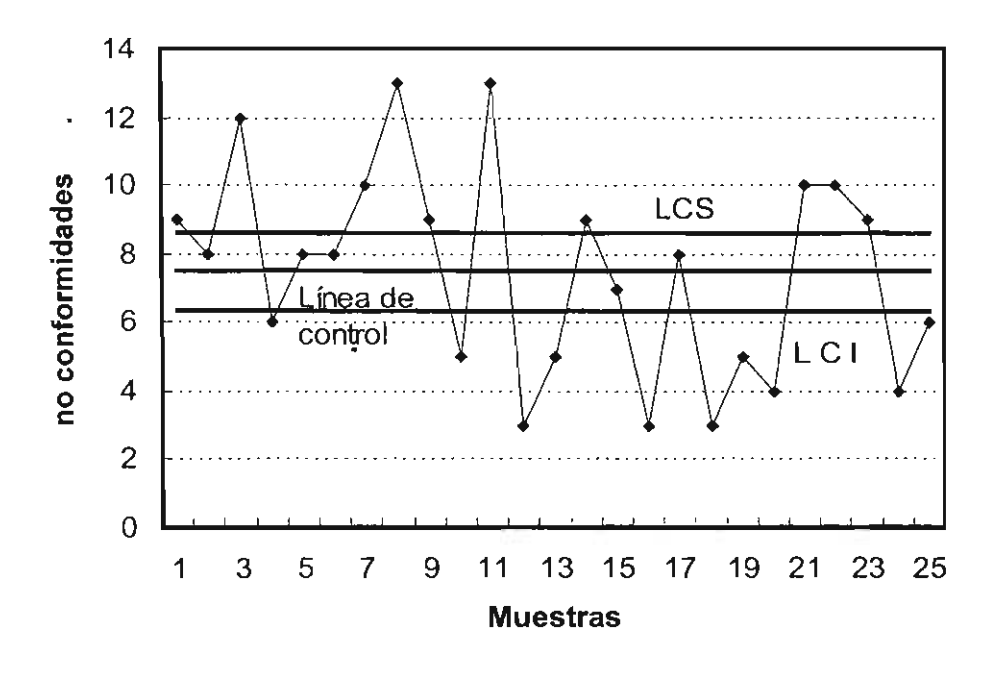

Figura 7.3. La gráfica u mostrando los límites de control muy cerca de la línea de control.

### **ACTIVIDADES**

Analizar el caso nuevo propuesto. Determinar las posibles soluciones con un diagrama de Ishikawa, determinar las preguntas de los cuestionarios y evaluar los resultados para obtener gráficas adecuadas. Determinar el problema responsable y proponer el proyecto de solución.

### **PREGUNTAS**

- $1.$ ¿Qué valores muestran los gráficos "p" proporción o fracción de no conformidad, "n" número o cantidad de no conformidad y finalmente "u" o número de no conformidades por unidad?
- $2.$ ¿Qué es lo que cambia en las tres gráficas?
- 3. ¿Qué tipo de anomalías se pueden encontrar en un grafico de control? Describir brevemente.
- Mencionar los pasos para construir un Gráfico de Control por 4. atributos.
- 5. Seleccionar un tipo apropiado de gráfico de control para controlar las siguientes características: por atributo o por variable.
	- a) Peso de unas galletas empacadas.
	- b) **El** número de productos defectuosos en 1 000 partes.
	- c) **El** número de defectos de soldadura en un equipo de radio.
	- d) **El** porcentaje de productos defectuosos en un lote cuyo tamaño puede variar.
	- e) **El** valor de resistencia de cinco piezas de prueba muestreadas en un día.
	- f) **El** número de rayones por un metro cuadrado en una placa de acero.
- 6. ¿Por qué el proceso graficado en la figura 7.3 parece fuera de control?

### DIAGRAMA **DE** FLUJO

### OBJETIVO

+ Mostrar un proceso con un diagrama de flujo

### + INTRODUCCiÓN

Como siempre una imagen es mucho mejor que 1000 palabras como dice el refrán. En control de calidad por eso se utilizan mucho las gráficas. De esta manera se aumenta la comunicación y la comprensión y solución de los problemas.

Así es recomendable en control de calidad utilizar siempre que se pueda material gráfico en forma de dibujos, fotografías, esquemas, diagramas, etcétera.

Otra de las herramientas de más utilidad es la gráfica de flujo. Describe la secuencia de un proceso desde su inicio hasta la completar del objetivo.

Así el diagrama de proceso es útil para:

- o Visualizar todo un proceso en su conjunto
- o Identificar etapas con problemas o clave del proceso
- o Determinar lugares de medición y control más estricto
- o Verificar si el proceso responde a las expectativas
- o Planear modificaciones del proceso

### PROCEDIMIENTO

En general los pasos que se recomiendan para realizar un diagrama de flujo son:

- .:. Definir claramente el proceso para el que se va a elaborar el diagrama de flujo
- .:. Identificar los principales componentes. Materiales iniciales, maquinaria y personal que están realmente involucradas en el proceso
- **.:.** Representar la secuencia de actividades desde la primera hasta la ultima, se deben incluir todas aquellas que se realizan simultáneamente
- **.:.** Identificar todas las operaciones con los símbolos típicos para esta gráfica, que se muestran la figura 8.2.

Un ejemplo muy simple es el que se muestra a continuación, sólo se anotan los "procesos" que se van a controlar en cada etapa de fabricación de un producto:

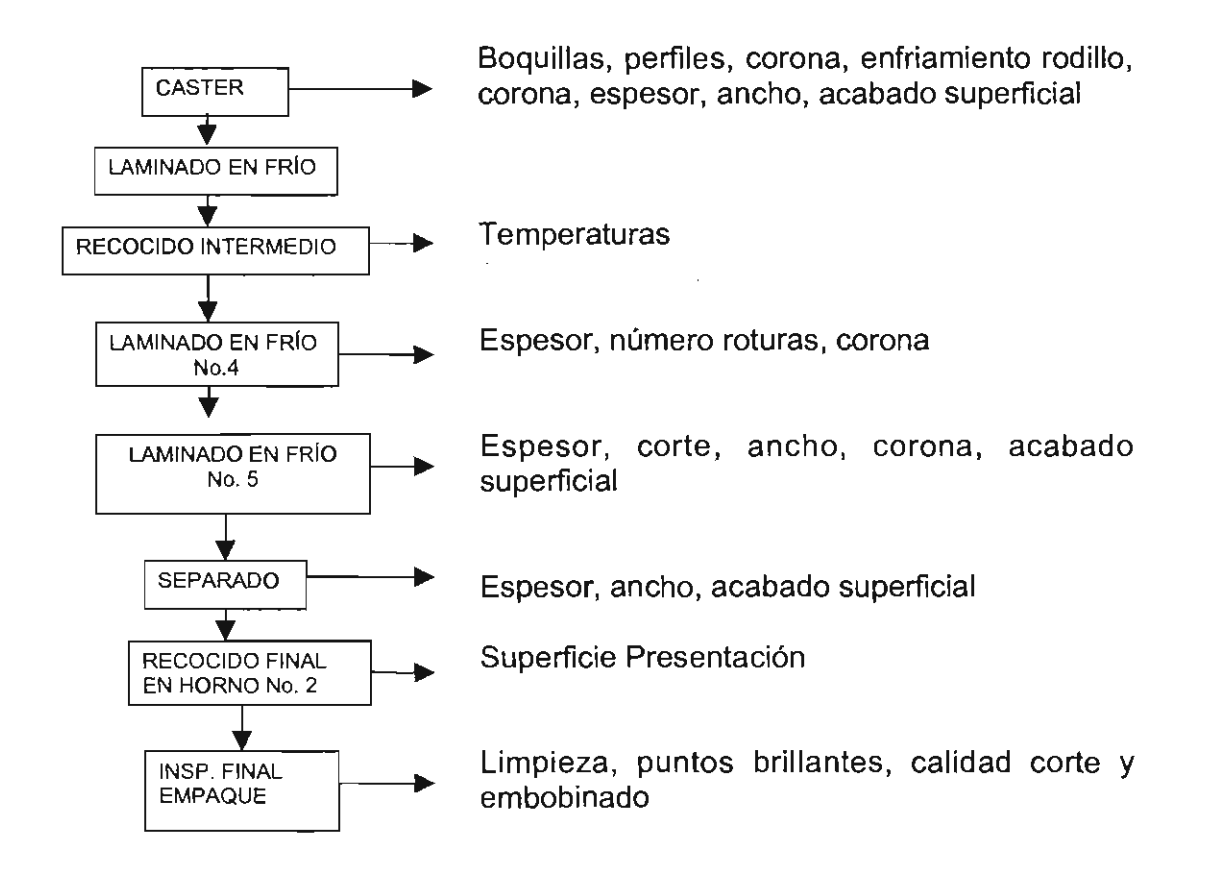

En este caso no se anotan, ni el inicio del proceso ni el final , ni los pasos donde se toman decisiones o se reciclan productos que no aprueban los estándares correspondientes a esa operación.

Es claro que en cada diagrama de flujo se puede anotar con mucho más detalle todos los pasos del proceso, si se quiere tener una excelente idea de lo que ocurre en cada paso y si se quiere entender el proceso de fabricación completamente. En muchos casos se pueden dibujar varios diagramas, cada uno con mayor detalle.

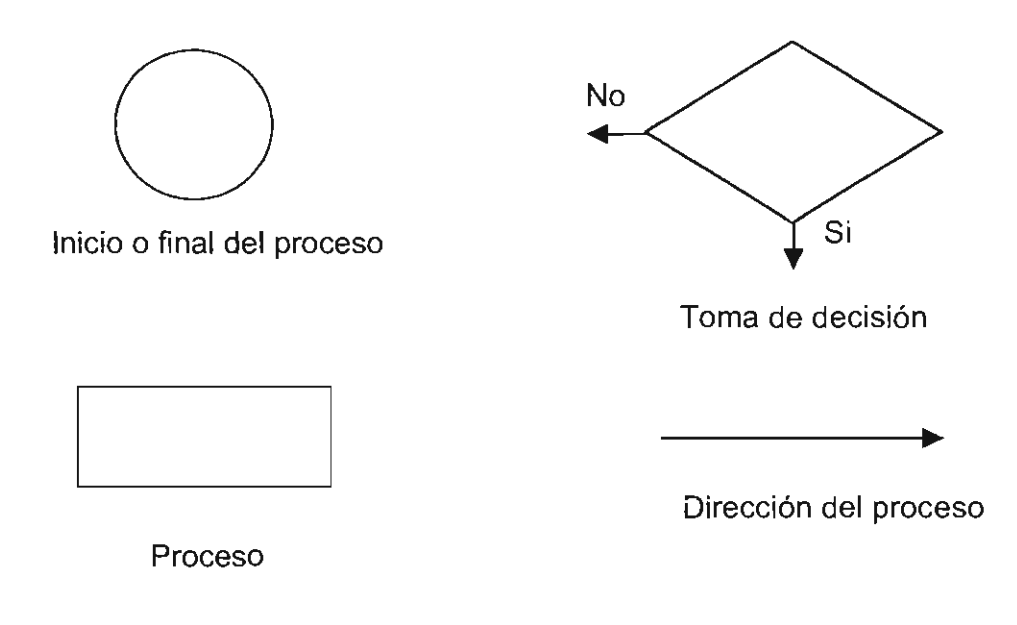

Figura 8.21 . Ejemplos de algunos efectos para diagramas de flujo

Diseñar el diagrama de flujo para el siguiente proceso:

- 1. Se tienen placas de 9" x 40" x 97", 9" x 33" x 97" y 9" x 27" x 97". De diferentes aleaciones de aluminio, como: 1100, 3105, 1070, 3003 Y 1050.
- 2. Posteriormente se maquinan, a 14 mm por cara, esto se realiza con la finalidad de eliminar inclusiones, burbujas producidas por la colada.
- 3. Una vez maquinadas se precalientan por 16 hrs. mínimo a 550 °C +/- 20 °C.
- 4. Posteriormente se pasa al laminado en caliente donde se pasa de 9 mm a 6 mm, por medio de 16 pasos en la aleación 1100 Y para la aleación 3105 por 15 pasos hasta llegar a 8 mm. La temperatura de salida del metal es de 335 °C.
- 5. En seguida pasa a laminación en frío donde se debe observar el espesor final y la calidad.
- 6. Posteriormente se corta en cinta o en cuadro. Se mide el espesor, ancho, longitud y la calidad superficial.
- 7. Una vez que se corta la cinta, ésta se troquela para posteriormente pasar a un recocido final, con la finalidad de eliminar tensiones internas que tenga el metal, para verificar sus propiedades mecánicas se realiza una prueba denominada prueba de recocido.

8. Finalmente se lleva al área de empaque donde se analiza el espesor deseado, diámetro, acabado.

 $\sim 10^{11}$  m  $^{-1}$ 

### PREGUNTAS

 $\bar{z}$ 

- 1. ¿Por qué es útil un. diagrama de flujo?
- 2. ¿Cuál es su finalidad?
- 3. ¿Puede ahorrar tiempo y dinero? ¿Cómo?

 $\mathcal{A}$ 

4. ¿El hacer un diagrama de flujo es similar a preparar un programa de cómputo, hay más tipos de formas que se utilizan?

 $\epsilon_{\rm{eff}}$ 

### ULTRASONIDO

### OBJETIVO

+ Localizar defectos en piezas metálicas con ayuda de esta técnica

### **TEORÍA**

Es un método muy antiguo, en donde se utilizan ondas de sonido para detectar los defectos. Si una pieza de metal es golpeada con un martillo, producirá ciertas ondas audibles, las cuales se modifican en resonancia y tono por la presencia de imperfecciones internas. Sin embargo, esta técnica de golpear con un martillo y escuchar el sonido correspondiente es útil sólo para determinar ciertos defectos.

Un método más depurado consiste en utilizar ondas de sonido fuera de intervalo auditivo del ser humano: frecuencias de 1 a 5 megahertz, de ahí el término "ultrasónico".

Las ondas ultrasónicas para E N D, en equipos de control de calidad, generalmente son producidas por materiales piezoeléctricos, éstos sufren cambios en sus dimensiones físicas cuando se someten a un campo eléctrico, las ondas viajan a velocidades de varios miles de metros por segundo.

Si se aplica un campo eléctrico a un cristal piezoeléctrico, el cristal se expandirá durante la primera mitad del ciclo y se contraerá cuando el campo eléctrico se invierta. Al variar la frecuencia del campo alterno, se puede variar la frecuencia de la vibración mecánica, esto es, la onda producida en el cristal.

El cuarzo es el transductor ultrasónico más ampliamente utilizado en los equipos de control de calidad. En el método de eco - pulso un sólo palpador sirve como emisor y receptor. Como se ve en la figura 9.1 .

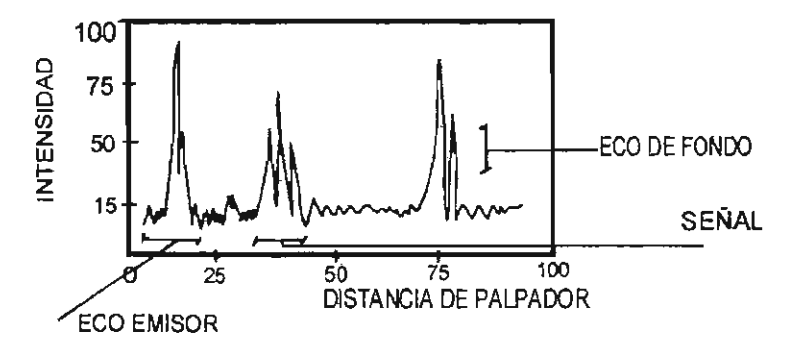

Figura 9.1. Diagrama típico de ultrasonido

Existen dos métodos de prueba ultrasónicos comunes: el de transmisión continua y el de eco - pulsos. El primero utiliza un palpador o transductor, en cada lado del objeto a revisarse. Si existe alguna imperfección en la trayectoria de la onda ultrasónica, parte de la energía se reflejará y la señal que recibirá el palpador - receptor será más pequeña.

Como las indicaciones en la pantalla del osciloscopio miden el tiempo transcurrido entre la reflexión del pulso desde las superficies frontal y posterior, la distancia entre las indicaciones es una medida del espesor del material. Por lo tanto, la localización de defectos como rechupes, cavidades, contracciones, fisuras internas, porosidades e inclusiones, pueden determinarse con exactitud en la escala que aparece en la pantalla.

El ensayo de ultrasonido tiene las ventajas siguientes:

- Mayor poder de penetración, lo que permite detectar defectos profundos.
- Mayor sensibilidad para la detección de discontinuidades pequeñas.
- $\mathcal{L}^{\text{max}}$ Mayor exactitud para determinar la posición de los defectos internos, su tamaño, su orientación y su forma.
- Poca dependencia de la geometría de la pieza.  $\sim$
- Bajo costo de inversión en equipos y accesorios.  $\blacksquare$

Sin embargo esta técnica, presenta algunos inconvenientes:

- o Se requiere de amplia experiencia para interpretar correctamente la información obtenida.
- o Los aceros en general, y en especial los inoxidables, las piezas rugosas o de forma irregular, de poco espesor o no homogéneas son difíciles de inspeccionar.
- o Las discontinuidades poco profundas pueden no ser detectadas.
- o Se requiere de acoplantes (aceites), entre el palpador y la pieza para transmitir la energía de la onda ultrasónica.
- o La técnica no define el tipo de defecto que se detecta, sólo su tamaño y extensión.

La detección de un defecto mediante el ensayo de ultrasonido se ve influida por diversos parámetros, en particular por la orientación, naturaleza, dimensiones en relación con la frecuencia utilizada, y profundidad de la pieza en que se prueba.

### PROCEDIMIENTO

Utilizando el equipo Parametrics Modelo 26DL Plus determinar la posición de los defectos presentes en las muestras proporcionadas.

En cada caso, hacer un dibujo esquemático que muestre la posición del defecto.

### PREGUNTAS

- 1. ¿Cuál es la ventaja de esta técnica?
- 2. ¿De qué depende la medida de la exactitud en la profundidad de este equipo?
- 3. ¿Cuál es la desventaja de esta técnica?
- 4. ¿Que factores se tienen que tomar en cuenta para tener mediciones precisas?
- 5. ¿Cómo se podría lograr un registro permanente de los resultados con este equipo?
- 6. ¿Cómo afecta el tipo de acoplante utilizado?

### **LíQUIDOS PENETRANTES**

### OBJETIVO

+ Detectar defectos en piezas

### **TEORÍA**

Este es un E N D, ensayo no destructivo, con el que pueden detectar discontinuidades como fisuras, contracciones, porosidades y demás defectos que afloren a la superficie. Aunque este método puede aplicarse tanto a materiales magnéticos como a no magnéticos, se utiliza principalmente en estos últimos. Se puede recurrir a varias técnicas de líquidos penetrantes para revisar cualquier material continuo y homogéneo, no poroso, como metal, vidrio, plástico y algunos materiales cerámicos.

El método de líquido penetrante se basa en la aplicación de un líquido en la superficie de la muestra; éste penetra por capilaridad en las discontinuidades. Eliminado el exceso de líquido en la superficie, lo que queda en los defectos es mostrado por medio de un revelado y puede ser observado claramente sobre la superficie.

Los LfQUIDOS PENETRANTES ( L P ), deben tener: alta capacidad de penetración en discontinuidades finas, evaporación lenta (para garantizar su estabilidad en forma líquida), poseer baja viscosidad y tensión superficial, capacidad para emerger rápidamente al aplicar el revelador y no ser tóxicos, ni corrosivos sobre el material que se inspecciona.

Los líquidos penetrantes se clasifican en: de contraste, si la observación se hace a simple vista; y fluorescentes, si se emplea una fuente de luz "negra" para detectar los defectos.

Los L P pueden ser solubles en agua o en líquidos aromáticos como alcohol, acetona, etc. Los pasos más importantes para el uso de los líquidos penetrantes se describirán en la siguiente sección y se muestran en resumen en la figura 10.1.

### PROCEDIMIENTO DE INSPECCIÓN

a) Preparación de la superficie a inspeccionar. Es esencial que la superficie a inspeccionar se encuentre libre de contaminantes como óxidos, aceites, grasas, polvos, etc., ya que el éxito del método depende de la infiltración del penetrante en cualquier defecto presente. La limpieza puede realizarse con: esmerilado,

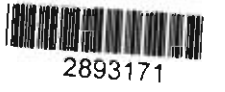

abrasivos, jabón, detergente, ácido, sosa, solventes orgánicos, vapor desengrasante, etc., cuidando que la superficie quede completamente seca antes de aplicar el L P.

b) Aplicación de los L P. Pueden ser aplicados por atomizador, con brocha, estopa o por inmersión. Una vez que el líquido es aplicado en la superficie, se deja el tiempo suficiente para que se introduzca en los defectos, normalmente de 5 a 15 minutos. El tiempo depende de la temperatura y en general no se recomienda usar los LP por arriba de los 50 °C.

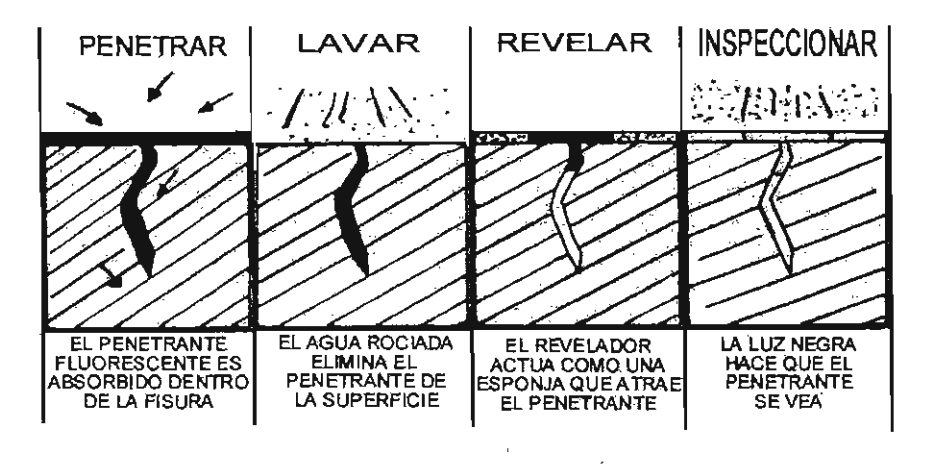

Figura 10.1. Principales pasos para el uso de los Líquidos Penetrantes

c) Limpieza del L P. El líquido que no pudo penetrar en los defectos es un excedente y su remoción se hace por medio de un trapo, estopa o papel mojado con algún solvente.

d) Aplicación del revelador. Los líquidos reveladores son suspensiones de alúmina, talco o yeso en alcohol o algún otro solvente volátil. Los reveladores también se aplican por atomizador o brocha y de manera homogénea sobre toda la superficie.

e) Observación e inspección. Para hacer una inspección correcta que depende del penetrante usado, debe contarse con una iluminación adecuada, si es de contraste, la luz natural es suficiente, si es fluorescente, se debe usar "luz negra" en alguna cámara obscura.

f) Limpieza final. La limpieza final se aplica únicamente a las piezas libres de defectos con el fin de evitar un deterioro posterior.

### L P SOLUBLES EN AGUA

Los L P solubles en agua presentan las siguientes ventajas: precio moderado, empleo en piezas de gran volumen y fácil eliminación con agua. Pero también tienen inconvenientes: requieren de buena iluminación para ser observados en planta, y en general, son de baja sensibilidad con respecto a otros tipos de L P. Se les aplica para detectar defectos mayores como rechupes, reventones, grietas, traslapes, etc., en piezas fundidas, laminadas o forjadas.

Las características de los L P de contraste son: visibles con luz natural, bajo riesgo y precio, se pueden utilizar en inspecciones de campo, requieren de buena iluminación, poseen la más baja sensibilidad y se les usa mucho en la industria de la fundición.

Las característícas de los fluorescentes son: no requieren de iluminación natural, tienen mayor sensibilidad, su uso implica bajo riesgo, su precio es más elevado (con respecto a los LP de contraste), requiere de luz fluorescente, se limitan a la inspección industrial y son muy usados para la inspección en serie en la industria automotriz.

### L P SOLUBLES EN AROMÁTICOS

Este tipo de líquidos penetrantes no se recomiendan para inspecciones continuas o en serie, ya que se requiere tomar medidas de seguridad para su empleo. Estos L P poseen las ventajas de presentar mejor resolución que los solubles en agua, además de que los procesos de aplicación, limpieza y revelado son rápidos y sencillos, gracias a las presentaciones actuales del producto. Pero presentan inconvenientes, como ser más caros y su uso implica mucho mayor riesgo que los solubles en agua, además requieren de una excelente limpieza antes y después de la aplicación.

Las características de los L P son: De contraste. Aplicación sencilla y rápida, elevada resolución, no requieren áreas particularmente iluminadas, se recomiendan especialmente para soldaduras, elementos de máquina y herramientas, son peligrosos y caros, tienen gran auge comercial. Fluorescentes. Proporcionan la mejor resolución de todos, son de alta peligrosidad por ser tóxicos, tienen un precio elevado, se limitan a la inspección industrial, de amplio uso en la industria automotriz.

#### REVELADORES

Caracteristicas: Deben asegurar un máximo poder secante con un polvo muy fino para dar una buena definición del contorno del defecto, con gran contraste para resaltar el defecto y ocultar las figuras o colores de interferencia, de fácil aplicación y eliminación, no son tóxicos.

Existen dos tipos: a) Secos. Usados para luz fluorescente, se aplican espolvoreándolos con rociadores o sopladores. b) Húmedos. Son suspensiones de polvos en agua o solvente. Usualmente se aplican por rocío. Por su rapidez se les prefiere en las líneas de producción.

### PROCEDIMIENTO

Utilizando esta técnica encontrar los defectos en las piezas suministradas. Seguir todos los procedimientos establecidos de acuerdo al liquido penetrante proporcionado. Hacer una lista de los defectos y su localización por medio de unas figuras esquemáticas.

### PREGUNTAS

- . 1. ¿Cuál es la ventaja de los LP solubles en el agua contra los solubles en otro solvente?
- 2. ¿Por qué se necesita una buena limpieza antes de mojar con el LP?
- 3. ¿Cómo es que el LP marca la posición de los defectos?
- 4. ¿Qué recomendaciones se pueden hacer para una revisión en linea?
- 5. ¿Cuál es la mayor limitante de esta técnica?
- 6. ¿Cuál es su mayor ventaja?

 $\overline{\phantom{a}}$ 

### RADIOGRAFíA

### OBJETIVO

+ Observar defectos con esta técnica

### **TEORÍA**

Los rayos electromagnéticos de longiiud de onda corta, cercana al Angstrom, son capaces de atravesar espesores de metal relativamente grandes. Si el material que se examina es uniforme en su densidad, composición y espesor, la radiación que emerge del lado opuesto será de intensidad uniforme. Si el material presenta variaciones de espesor, composición o densidad debido a heterogeneidades, la intensidad de la radiación que emerge se verá modificada. Esta variación en la radiación, registrada de alguna manera, puede ser usada como indicador de la calidad del objeto. Un esquema de un sistema se muestra en la figura 11.1.

En la radiografía convencional, se utilizan como registradores, películas sensibles a los diferentes tipos de radiación. La radiación que penetra al material llega a la película e ioniza la sustancia que contiene la emulsión (antes, era normal el bromuro de plata, ahora, hay otros compuestos); es mayor la ionización en las zonas donde el material deja penetrar más la radiación, esto es, en donde están los defectos.

Posteriormente, al someter la placa o película al proceso de revelado, el bromuro de plata reacciona químicamente, convirtiéndose en plata metálica de color negro. Así, las áreas que hayan sido expuestas a mayor radiación, aparecerán más oscuras formando un contraste de diferentes tonalidades que permiten establecer la imagen del interior del objeto radiografiado.

Aunque la radiología de metales se ha utilizado principalmente para revisar piezas de fundición y productos soldados, también puede utilizarse para medir el espesor de los materiales.

Algunas de las ventajas más importantes de la técnica radiológica son: se pueden detectar defectos internos en diversos tipos de materiales; se obtiene un registro permanente visual del objeto inspeccionado; se pueden inspeccionar piezas de diferentes tamaños y formas.

Sin embargo, presenta desventajas: comparado con otros E N O es caro; sólo detecta grietas normales al haz de radiación, únicamente se puede usar cuando el material a inspeccionar permita acceso a cuando menos dos de sus caras simultáneamente; su utilización requiere de altos grados de seguridad y protección para el personal que la maneja; las grietas muy pequeñas o muy cerradas no se pueden detectar, aún cuando estén bien orientadas; la capacidad de penetración de la radiación es limitada.

Existen dos tipos principales de radiaciones que se utilizan industrialmente: los rayos X, para obtener radiografías; y los rayos gamma, para obtener gammagrafías. Existe además, la posibilidad de utilizar la radiación producida por un reactor nuclear o una fuente portátil de neutrones.

Los rayos X se generan en tubos de rayos catódicos, en tanto que los rayos gamma se obtienen de materiales con radiación natural o de isótopos radiactivos, activados artificialmente.

Los rayos gamma son más penetrantes que los rayos X, pero su menor sensibilidad limita su aplicación. Además, no hay forma de que la fuente se pueda regular, como en los rayos X, para examinar espesores variables o con cierto contraste y, generalmente, requieren mucho más tiempo de exposición que los rayos X. Se pueden utilizar neutrones y estos son mucho más penetrantes que los rayos gamma y los X, pero para su aplicación se requiere de un reactor nuclear.

Los rayos X se producen cuando el ánodo es bombardeado por un haz de electrones con alta velocidad, que golpean los átomos del blanco. Así parte de su energía cinética se convierte en energía electromagnética, los rayos X.

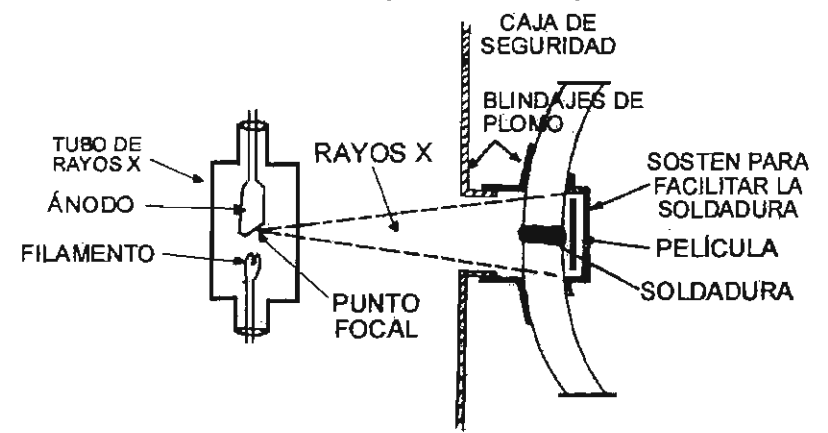

Figura 11.1 . Esquema del arreglo usando rayos X para examinar una soldadura.

Los elementos esenciales para la generación de rayos X son: a) Un filamento, el cátodo, que proporciona los electrones que se dirigen hacia el objetivo o blanco.

b) Un objetivo, el ánodo, localizado en la trayectoria de los electrones.

c) Una diferencia de potencial entre cátodo y ánodo, con la que se regula la velocidad de los electrones que inciden en el objetivo y la longitud de onda de los rayos X que se producen.

d) Un medio para regular la corriente del tubo, para controlar el número de electrones que chocan con el ánodo.

Los requisitos a) y b) los proporciona generalmente el tubo de rayos X fabricado exprofeso. El filamento emisor de electrones se fabrica generalmente de tungsteno.

La radiación generada entre los dos electrodos, depende del alto voltaje aplicado, en kV, kilovoltios, que se clasifica de la siguiente manera:

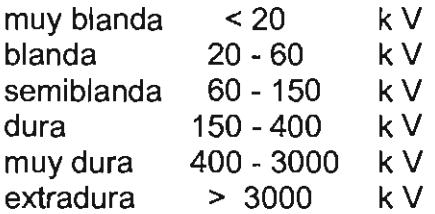

La radiación extradura obtenida en un tubo de rayos X es capaz de atravesar secciones de hasta 38.1 mm (1.5 pulg) de espesor.

Los rayos gamma se obtienen de fuentes naturales de radiación como el radio o de otros isótopos artificiales, como el cobalto, el indio o el talio.

El iridio se utiliza para irradiar secciones que van de 38.1 a 76.2 mm, en tanto que el cobalto se emplea para secciones mayores de 76.2 mm y hasta 355.6 mm con relativa buena resolución.

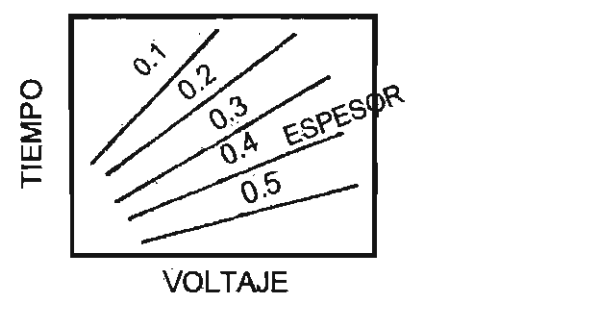

Figura 11. 2. Corrección del tiempo de exposición de los rayos X de acuerdo con el espesor de la placa a irradiar

Para un tubo de rayos X el tiempo de exposición y el voltaje aplicado dependen del espesor de la pieza a irradiar. Estos valores se pueden obtener de las gráficas del tipo mostrado en la figura 11.2.

Sin embargo, todas las radiaciones, sean naturales o artificiales pierden intensidad con la distancia y es necesario corregir la pendiente de sus rectas, particularmente para las radiaciones naturales. Estas expresan su periodo de vida en función del "tiempo de vida media", en el cual la actividad radioactiva se reduce a la mitad de su valor original. La cantidad de radiación de los elementos radiactivos se expresa en Curíes, que es equivalente a la velocidad de desintegración de 1 gramo de radio por segundo y que corresponde a 3.7 x  $10^{10}$ desintegraciones por segundo.

Las ventajas de úsar radio o isótopos radiactivos son: no requieren de corriente eléctrica ni sistemas de refrigeración, como es necesario para los rayos X; permiten la inspección en campo; el alto poder de penetración de algunos isótopos reduce el tiempo de exposición y se pueden usar distancias focales cortas.

Sin embargo, el método presenta desventajas: la imagen obtenida es menos contrastada que con rayos X; la radiación emitida no es regulable y no se puede interrumpir; debido a lo anterior, se requieren grandes rendimientos de trabajo para la amortización del costo del equipo. Como la actividad de las fuentes disminuye en periodos cortos de tiempo, esto implica altos costos por cambio de fuente y, además, se necesita la utilización de correcciones de actividad con respecto del tiempo de vida de la fuente de rayos gamma.

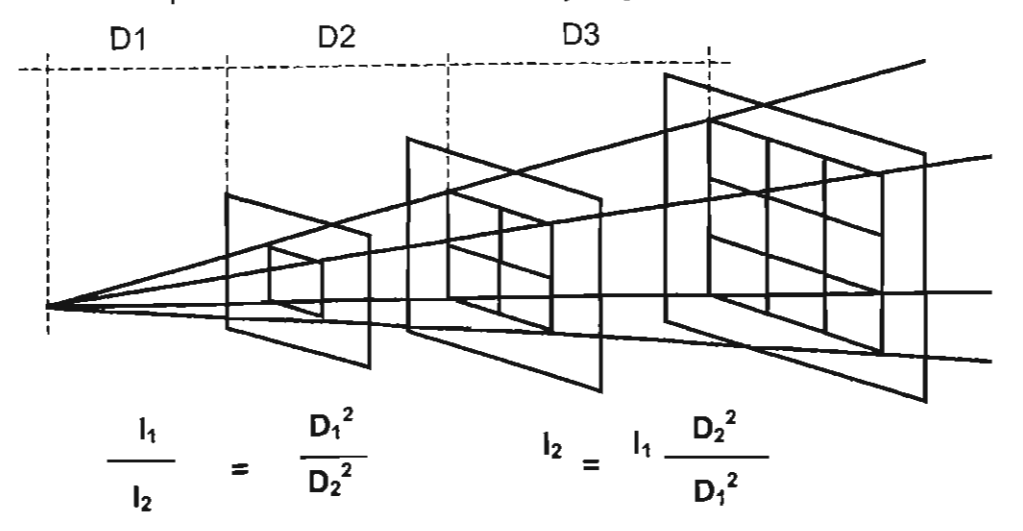

Figura 11 .3. Variación de la intensidad de la radiación con la distancia.

La intensidad de los rayos X o gamma varían inversamente con el cuadrado de la distancia de la fuente de radiación. Estas radiaciones divergen en su emisión de la fuente y cubren áreas más grandes conforme aumenta la distancia de la fuente.

En la figura 11.3 se muestra la ley que relaciona los valores. En donde l<sub>1</sub> es la intensidad en el punto 1,  $1<sub>2</sub>$  es la intensidad en el punto 2,  $D<sub>1</sub>$  es la distancia al punto 1,  $D_2$  es la distancia al punto 2.

En general, para la práctica industrial, se recomienda una distancia focal de 300 a 450 mm, (12 a 18 pulg), por cada 24.5 mm, (1 pulg) de espesor a irradiar. La metodologla para el uso de radiación de rayos X o gamma es muy sencilla, la placa o pellcula, una emulsión de plata sobre celulosa, se coloca entre dos pantallas antideflectoras de plomo que la protegen de la radiación secundaria; luego se introducen juntas dentro de una bolsa opaca de plástico o hule, conocida como casete, como se muestra en al figura11.1 .

Es importante marcar el casete con todos los datos de la pieza, la localización, la radiación, etc., mediante letras de plomo que se adhieren a la bolsa, las mismas indicaciones se marcan sobre la pieza.

Se determina el tiempo de exposición en función del espesor del material y se irradia el material. Posteriormente, la placa sensibilizada se revela en un cuarto oscuro.

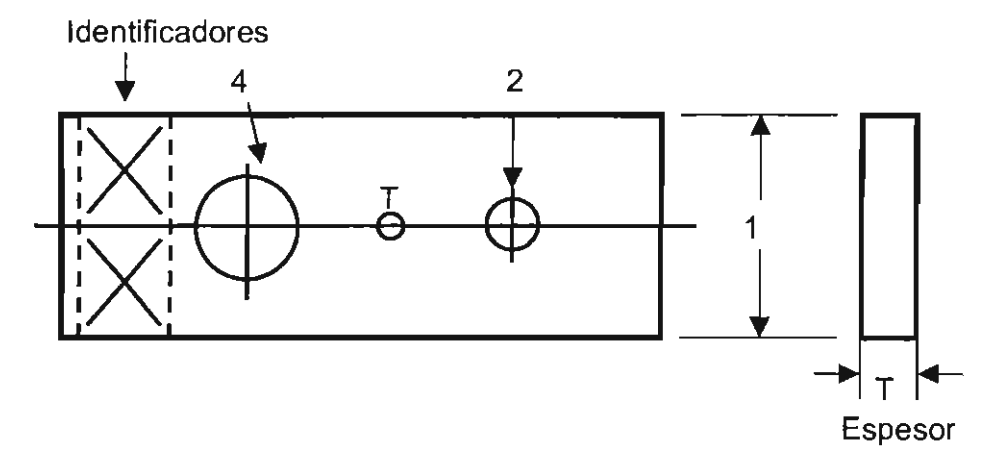

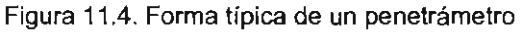

Para garantizar que la prueba tenga autenticidad en la pieza, se exige certificación de la distancia focal , por medio del uso de patrones de contraste, desde el blanco total hasta el negro total, y el uso de PENETRAMETROS. Los penetrámetros son placas metálicas que se colocan en la superficie que recibe toda la radiación, su espesor equivale al dos por ciento de la sección a radiar, y certifican lo bien o mal que ha sido tomada la radiografía, en función del contraste y la resolución de sus detalles. En las figuras 11.4 y 11.5 se muestran dos tipos típicos de penetrámetros

Finalmente, la calidad de la radiografía viene dada por los siguientes factores:

- El tipo de evaluación e inspección a realizar.

-Las características de fabricación de la pieza.

- La selección del nivel de calidad.

La selección del nivel de la calidad depende del tipo de material y su fabricación, de la factibilidad del ensayo, de las condiciones especiales de operación de la pieza, de las dimensiones de la sección, de su geometría y de los requerimientos del cliente.

El nivel de calidad lo otorga el tipo de defecto a evaluar, se clasifican del 1 al 6, dependiendo de su severidad. Para las fundiciones de acero los defectos que más se presentan son: sopladuras, inclusiones, rechupes, grietas producidas por formado en caliente o por otros procesos, etc.

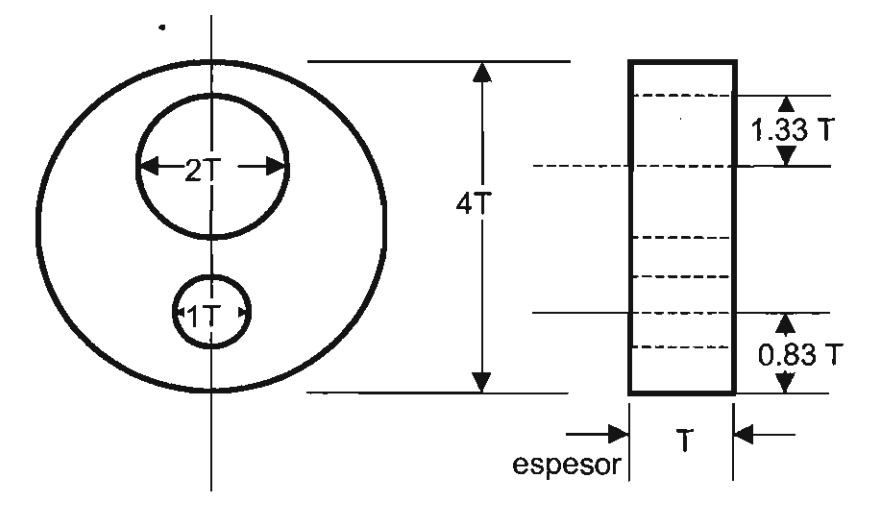

Figura 11 .5. Otra forma de los penetrámetros

### PROCEDIMIENTO

Se estudiarán las radiografías presentes: a) se contarán los defectos encontrados, b) se listaran los diferentes tipos de defectos encontrados, c) se medirán los tamaños en longitud, área y volumen, d) se propondrán causas para esos defectos y e) posibles soluciones para esos problemas. PREGUNTAS

- 1. ¿Cuáles son las principales ventajas de esta técnica?
- 2. ¿Cuáles serían las mayores desventajas para utilizar los rayos x?
- 3. ¿Entre rayos x y rayos gama cuales son las principales diferencias?

!-,

- 4. ¿Por qué no es común utilizar neutrones?
- 5. ¿Qué es la vida media de los materiales radiactivos?
- 6. ¿Por qué se ha dejado de utilizar la plata en la película fotográfica?

### **RUGosíMETRO**

OBJETIVO

+ Determinar la rugosidad de una superficie como función del desbaste

+ Comparar la rugosidad medida con diferentes parámetros

### **TEORÍA**

La rugosidad es una medida de la irregularidad de la superficie exterior. Como se sabe la superficie nunca es plana o es plana dependiendo de la medida con que ésta se evalúa. El caso más simple es el maquinado de una superficie en un torno o una rectificadora. Aparentemente es lisa y plana, pero si se observa en un microscopio se pueden observar las líneas dejadas por la herramienta de corte. Para los metalurgistas una superficie para ser observada por medio de un microscopio óptico debe ser sometida a desbaste por papeles de lija. Normalmente se utiliza de la lija más gruesa número 120 hasta la más fina por ejemplo la número 600. Para estos valores aún se pueden observar las líneas dejadas por los abrasivos de la lija.

Sólo cuando se necesita un mejor acabado, se utiliza el siguiente paso, que es el pulido fino con alúmina, que va de una a 0.1 micra (10 $\frac{56}{6}$ m), valores donde ya no se puede controlar la calidad de la superficie a simple vista y se necesita el uso del microscopio. Se puede pulir también con pasta de diamante, pero es muy caro. En algunas ocasiones es necesario utilizar hasta un pulido electrolítico. Desde el punto de vista ingenieril, éste es el intervalo de interés para muchas aplicaciones. Algunas pocas veces el límite inferior llega hasta 0.006 micras, según las normas alemanas DIN.

Se puede observar que una representación de la superficie es como la que se muestra en la figura 12.1, a partir de la medida de los valles y los picos se pueden determinar muchas variables que pueden representar la rugosidad o regularidad de la superficie.

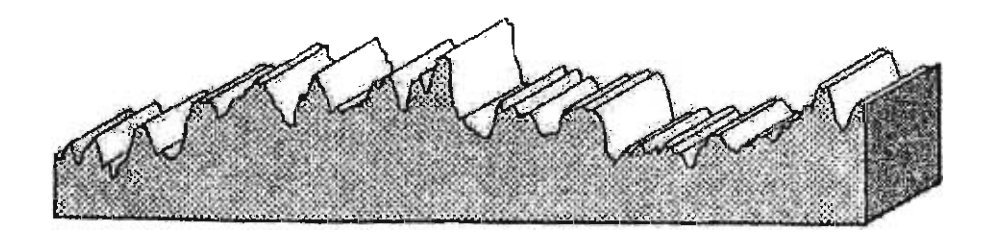

Figura 12.1. Superficie de unas cuantas micras .

- 59-

Así R<sub>a</sub> Se puede definir como el promedio aritmético en una longitud  $\ell$  de las alturas de los picos  $y(x)$ , en forma diferencial es:

$$
R_a = 1/\ell \int y(x) dx
$$

Este es el parámetro más comúnmente utilizado.

El segundo parámetro es  $R_z$  según la norma ISO y en la forma de  $R_{3z}$  se define como: el promedio sobre 5 medidas de la misma distancia  $\lambda_c$ , para formar un 1m, del tercer pico más alto con respecto al valle más bajo dentro de cada intervalo  $\lambda_c$ , como se muestra en la figura 12.2 y está expresado con la relación:

$$
R_{3z} = 1/5 \sum R_{3zi}
$$

Existe la figura de  $\mathbb{R}_{3}$  z max que es el valor del pico más alto medido con este criterio.

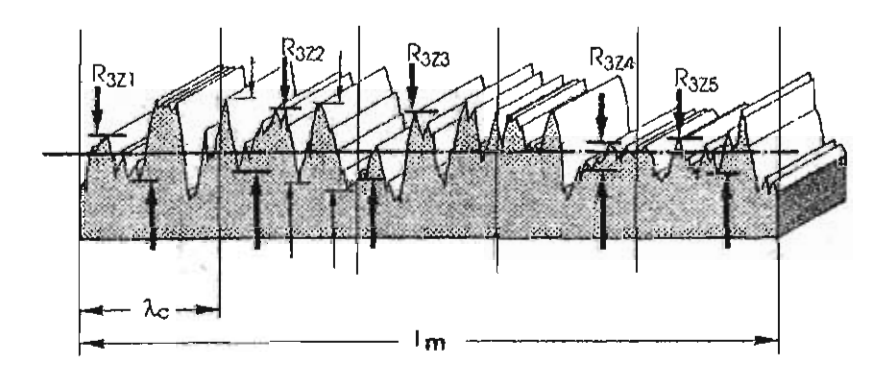

Figura 12.2. Detalles para el cálculo del parámetro  $R_{3z}$ ,

Otro parámetro muy utilizado es el Ry que se conoce como la profundidad de la máxima rugosidad y es el valor de la mayor profundidad medida en un intervalo  $\lambda_c$ .

Si en lugar de medir en una longitud dada, sino como función del número de picos se puede definir el valor medio de la altura,  $\mathbf{y}$ , de los picos como:

$$
\mathbf{y} = 1/n \sum \mathbf{y}_i
$$

### Se conoce como la curva de distribución de amplitudes.

La desviación estándar de la curva de distribución de amplitudes se conoce como el parámetro R<sub>q</sub> de acuerdo a la relación:

$$
R_q = (1/n \sum (y_i)^2)^{1/2}
$$

La Skewness,  $S_k$ , es una medida de la desviación de la distribución de amplitudes, si es negativa, a la izquierda de la linea media, quiere decir que hay concentración de material cerca de la superficie y claro, si es positiva, a la derecha de la línea media, la concentración de material es en el fondo de los picos, como se muestra en la figura 12.3, la expresión para calcularla es:

$$
S_k = 1/(n (R_q)^3) \sum (y_i)^3
$$

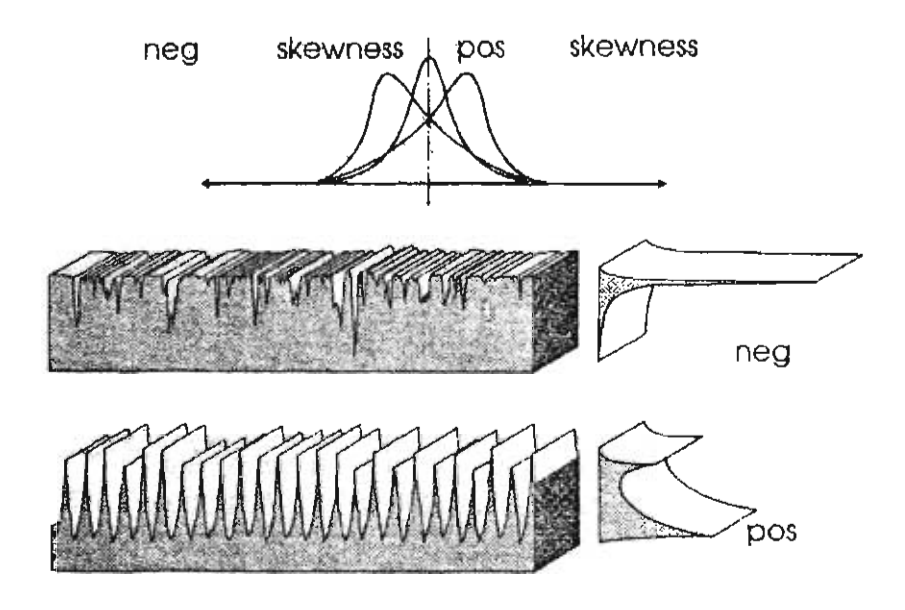

Figura 12.3. Formas positiva y negativa de la Skewness

Finalmente se define el Kurtois,  $K_u$ , como la medida de la altura de la curva de distribución de amplitudes. Asf una gran altura significa que hay picos altos y valles profundos, mientras que una curva de poca altura muestra que hay picos bajos y valles poco profundos, cualidad que sería adecuada para definir una baja rugosidad. La relación matemática es:

$$
K_{u} = 1/(n (R_{q})^{4}) \sum (y_{i})^{4}
$$

$$
K_{u} = 1/(n (R_{q})^{4}) \sum (y_{i})^{4}
$$

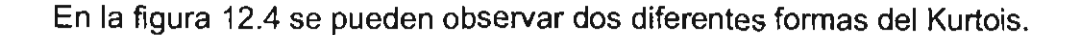

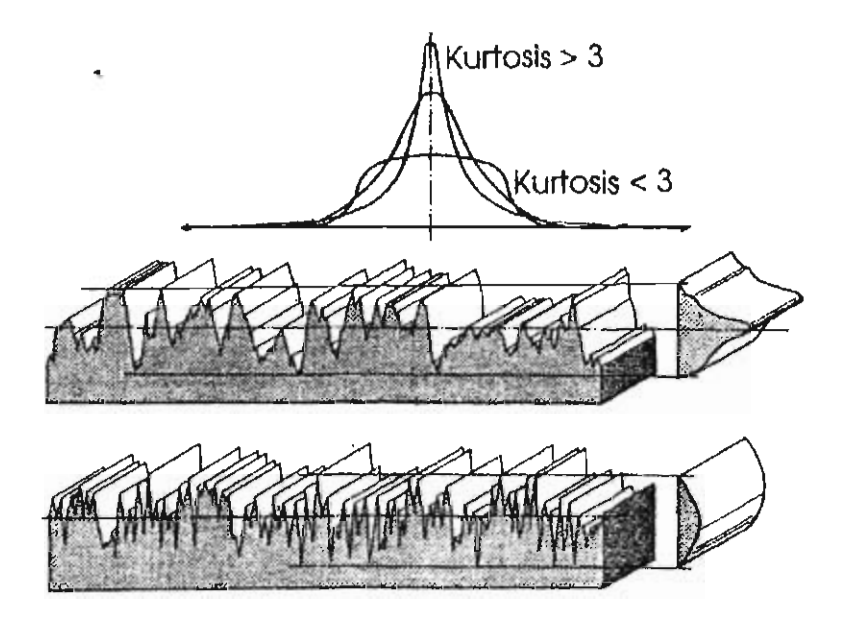

Figura 12.4. Formas de la Kurlois

### PROCEDIMIENTO

Se utilizan unas placas de cobre que serán desvastadas con lijas de diferente tamaño de grano. Se pueden utilizar de las lijas comunes de la práctica metalográfica y una de las placas se puede pulir con alúmina del tamaño disponible, de alrededor de una micra. Una vez listas y secas se les medirán algunos parámetros de los mencionados arriba. Para ello se utiliza el rugosímetro Surftest SV - 402 del laboratorio.

Se deben comparar los resultados por lija y por parámetro y construir una tabla con esos valores.

### PREGUNTAS

- 1. ¿Para qué productos metálicos será importante controlar la rugosidad?
- 2. ¿De los parámetros mencionados arriba cuál cree que es el mejor y por qué, explicar con detalle?
- 3. ¿Qué otros parámetros calcula el equipo utilizado?
- 4. ¿Qué diferencia hay entre las dos gráficas obtenidas, la P y la R?
- 5. ¿Cuál es la mayor dificultad en la utilización del equipo?

### **BIBLlOGRAFfA**

Avner, Sydney, Introducción a la Metalurgia Física, McGraw - HiII, México, 1985.

ASTM Standards, E 127, E 142, E 709, etc. Metallography and Nondestructive Testings, ASTM; Philadelphia, 1985.

Bestewerfield, Dale H., Control de Calidad, Prentice Hall, 4<sup>a</sup> Ed., México, 1995

Charbonneau, Harvey C., Webster, Gordon L., Control de la Calidad, McGraw - Hill, Interamericana, México, 1989.

Feigenbaum, Armand V., Control Total de la Calidad, CECSA, México, 1992.

Guajardo, Edmundo, Administración de la Calidad Total, Editorial Pax México I Librería Carlos Césarman, México, 1966.

Instruction Manual, Ultrasonic Thickness Gage, Model 26DL Plus, Parametrics, USA1993.

Ishikawa, Kaoru, Guía de Control de Calidad, UNIPUB, New York, 1985.

Kume, Hitoshi, Herramientas Estadísticas Básicas para el Mejoramiento de la Calidad, Norma, Colombia, 1996.

Mummey, Leigh, Surface Texture Analysis, The Handbook, Hommelwerke, GMBH, Alemania, 1990.

Lyonnet, Patrick, Los Métodos de la Calidad Total, Ediciones Díaz de Santos S. A., Madrid, 1989.

Miller I., Freud J., Probabilidad y Estadística para Ingenieros, Reverte, México, 1980.

Riout, J. Les États de Surface, Note Technique No. 18, Centre Technique des Industries Mécaniques, Senlis, Francia, 1979.

User's Manual, Surftest, Mod. SV - 4002, Mitutoyo, Japon, 1992.

Prácticas de control de calidad La edición estuvo<br>Laboratorio IX en ingeniería metalúrgica a cargo de la<br>Se terminó de imprimir Sección de Producción<br>en el mes de julio de 2009 y Distribución Editoriales<br>en los talleres de

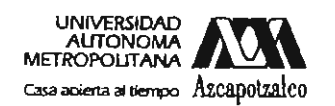

 $\overline{a}$ 

 $\boldsymbol{\cdot}$ 

 $\bar{z}$ 

ł

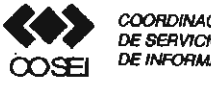

COORDINACIÓN<br>DE SERVICIOS<br>DE INFORMACIÓN

### Formato de Papeleta de Vencimiento

El usuario se obliga a devolver este libro en la fecha<br>señalada en el sello mas reciente

Código de barras. 2893/7/

FECHA DE DEVOLUCION

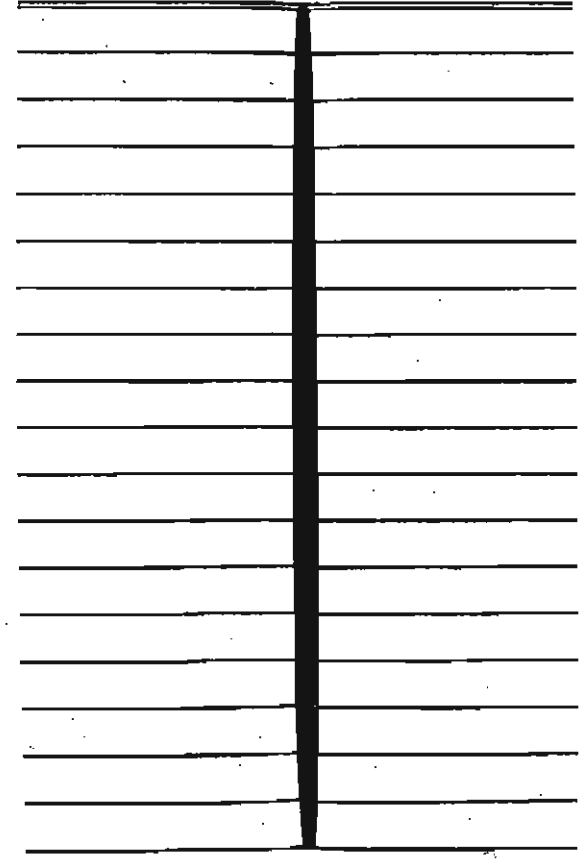

- Ordenar las fechas de vendmiento de manera vértical.

- Cancelar con el sello de "DEVUELTO" la fecha de vencimiento a la entrega del libro  $\cdot$ 

> $\omega = 1, 1, \ldots, \omega$  .  $\sim 10^{-1}$  k  $^{-1}$  $\mathcal{L}(\mathcal{A})$  and  $\mathcal{L}(\mathcal{A})$  . As we can be

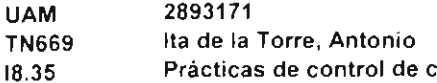

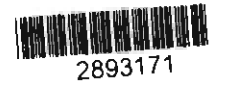

1SBN-13: 978970310814-5<br>1SBN-10: 970310814-8 PRACTICA DE CONTRO DE CALIDAD DE ITA DE LA TORRE A \* SECCION DE PROD.Y DI **I TANZIA** AT III 66781  $R. 40$ 16.00  $\boldsymbol{\mathsf{s}}$ 40-ANTOLOGIAS CBI  $.01-CBI$ 

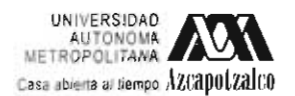

División de Ciencias Básicas e Ingeniería<br>Departamento de Materiales<br>Coordinación de Extensión Universitaria<br>Sección de Producción y Distribución Editoriales